**République Algérienne Démocratique et Populaire Ministère de l'enseignement supérieur et de la recherche scientifique Université de 8 Mai 1945 – Guelma - Faculté Mathématique, Informatique et Sciences de la matière Département de Informatique**

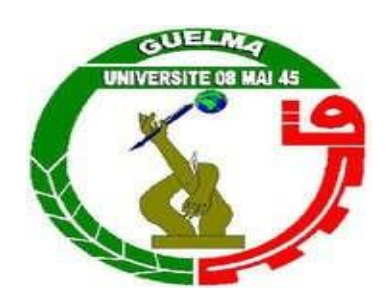

## *Mémoire de Fin d'études Master*

Pour l'obtention du diplôme de master académique

**Filière** : informatique **Spécialité :** système informatique

## **THÈME**

## *Détection automatique de conflit entre les apprenants dans un système d'Apprentissage Par Projet*

Encadré Par :

*Dr. Bendjebar safia* 

Présenté par :

*Bouchter Besma* 

*September 2021*

## *Dédicaces*

*Je dédie le fruit de mon travail à la plus chère personne à mon cœur* 

*Qui ont illuminé ma vie et qui m'ont toujours soutenu*

*Ma mère Fatima Zohra qui a tout fait pour moi*

*Et mon père Abd Rahman qui a été toujours là pour moi.*

*«Que dieu les garde»*

*A mes chers frères Mehdi, Ammar, Zinedine, Abdelaziz*

*Et a mes deux sœurs Linda et hanadi*

*Et a toute la famille*

*Et a tous mes amis*

*Qui m'a aidé avec un soutien moral lors de la préparation du travail final*

*Aussi à mon encadreur Madame Bendjebar safia*

*A tous la promotion de master SIQ et STIQ*

*2020/2021*

*Bouchter Besma* 

类 头节 头

美中 头下 头下 头下 头下

i

### *Remerciement*

*Avant tout je donne mon remerciement a notre dieu tout puissant de m'avoir donné la foi la force et le courage*

*A travers ce modeste travail, je tiens à remercier chaleureusement mon encadreur Dr. Ben djebar Safia pour les documents intéressants qu'elle a mis à ma disposition et les conseils et pour toute la facilité qu'elle m'a apportée durant mes études et la réalisation de ce projet*

*Sans oublier Dr. Boughida Adel qui m'a donné un peu de temps pour m'aider a intégré le modèle de détection pour faciliter la tâche durant le travail de projet*

*J'exprime également ma gratitude à tous les professeurs et enseignant qui a collaborés a ma formation depuis mon premier cycle d'étude Jusqu'a la fin de mon cycle universitaire*

*Je remerciement les plus vifs s'adressent aussi aux messieurs le président et les membres de jury d'avoir accepté d'examiner et d'évaluer mon travail.*

*Enfin je tenais à exprimer toute ma gratitude aussi à tous les personnes qui contribuées de près ou de loin à la réalisation de ce travail*

*Bouchter Besma* 

### <span id="page-4-0"></span>**Table de matière**

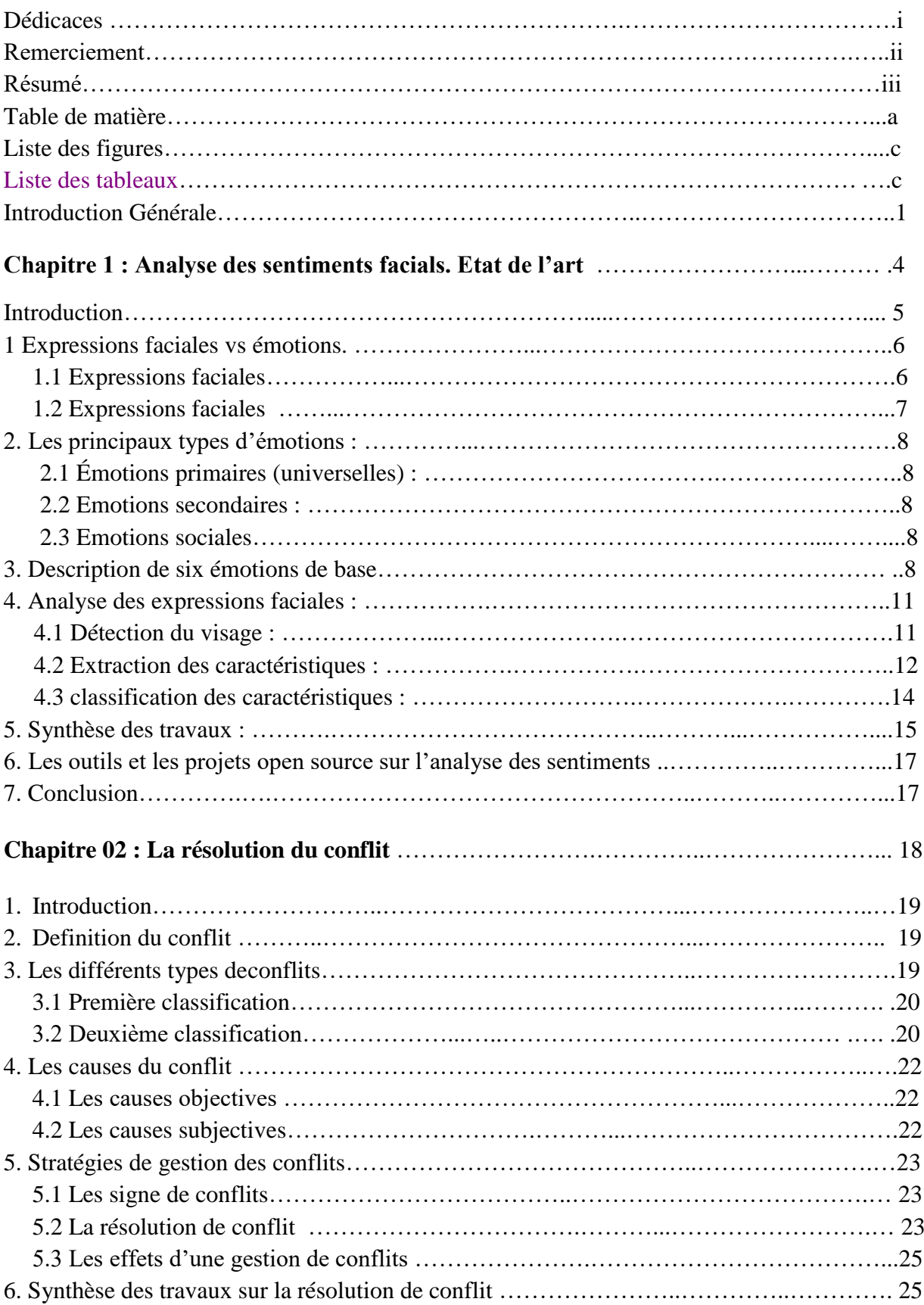

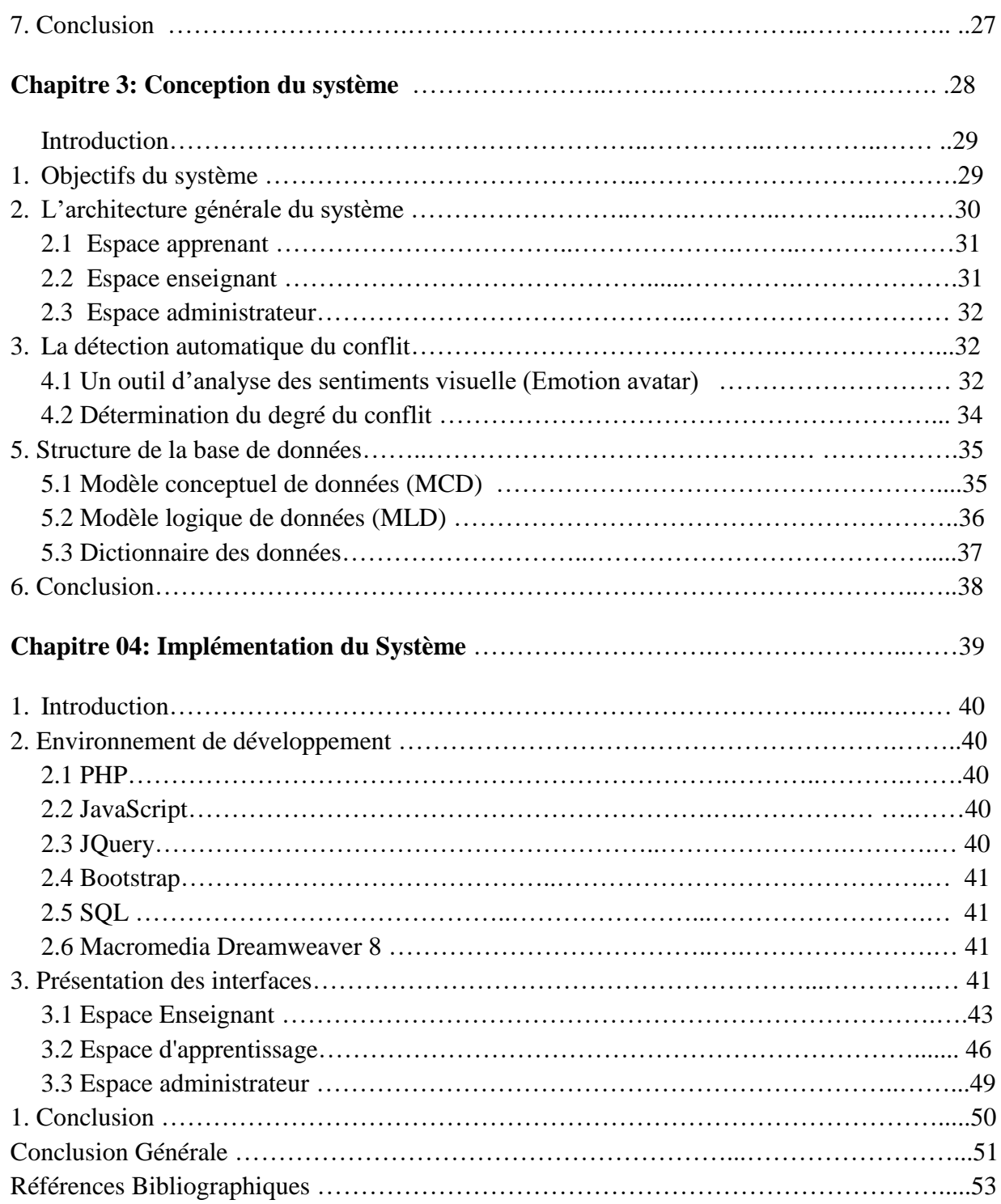

#### **Liste des tableaux**

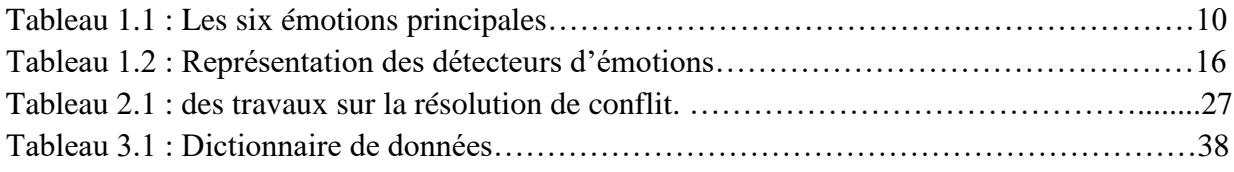

#### Liste des figures

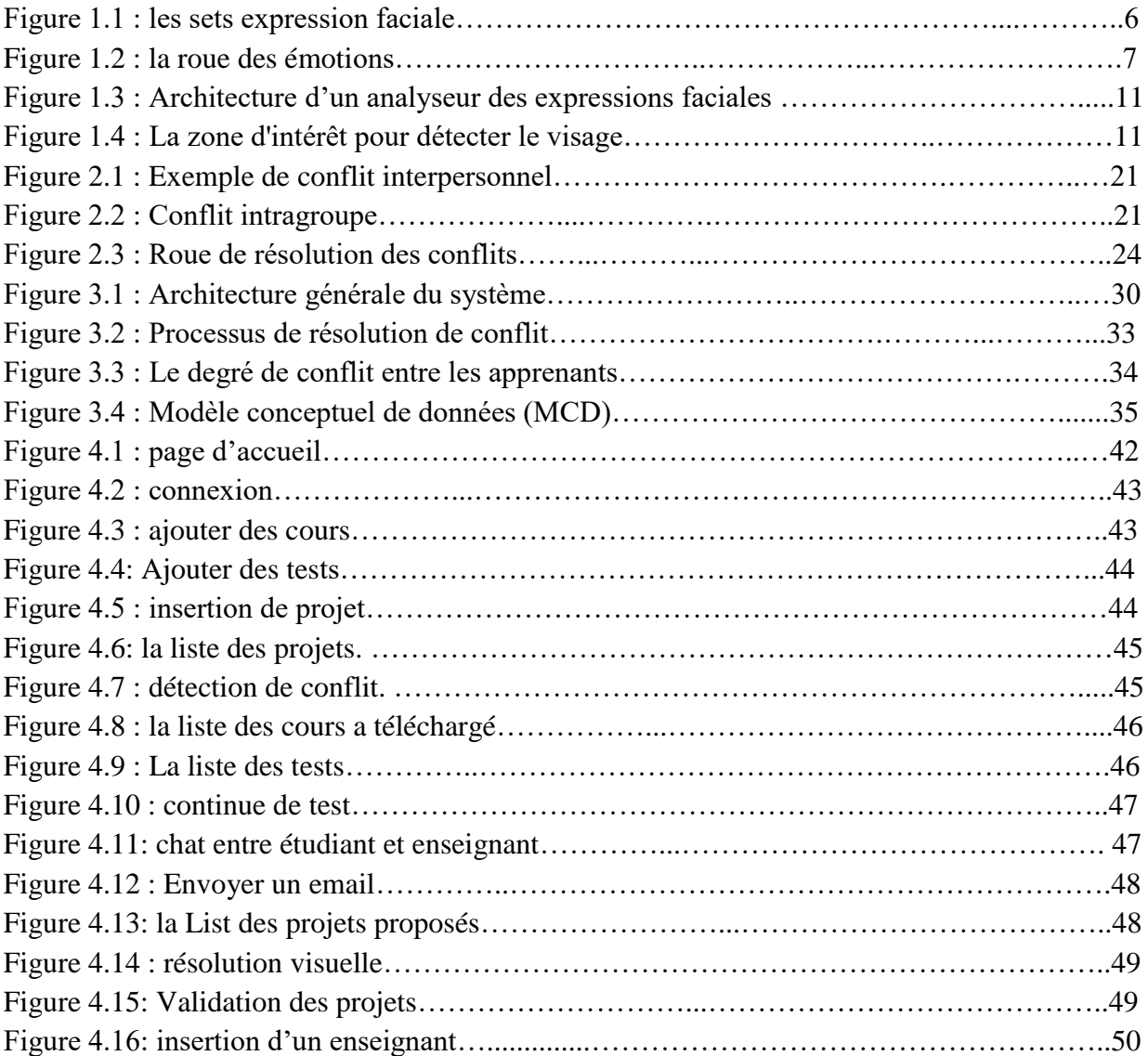

Introduction générale

# *Introduction Générale*

#### **Introduction générale**

Tous les pays de la planète sont confrontés à une situation exceptionnelle marquée par une véritable pandémie de coronavirus (COVID-19). En fait, ce virus a changé notre vie et il a limité le nombre de personnes qui se rassemblent dans les lieux publics. Ainsi, de nombreuses institutions (Etats, établissements et institutions privées) ont pris toutes les mesures possibles pour prévenir de manière efficace et responsable les risques de cette épidémie. Dans le domaine de l'éducation également, plusieurs plateformes et ressources ont été proposé pour aider les étudiants, les parents et les enseignants pour faciliter l'apprentissage aux apprenants durant cette pandémie.

Les environnements d'apprentissage à distance fournissent plusieurs activités pour remplacer l'apprentissage présentiel. Pour favoriser ce type d'apprentissage, il doit tenir en compte les états émotionnels de l'apprenants.

Dans ce contexte, nous avons traité le problème de conflit entre les apprenants qui résolvent les mêmes projets. En effet, le conflit est une dispute entre deux ou plusieurs personnes qui ont des points de vue différents sur la même idée. Les apprenants peuvent tomber dans cette situation lorsqu'ils communiquent entre eux. Lorsqu'un conflit survient, cela affectera la relation entre eux.

Le but de ce travail est de trouver les conflits et de les résoudre par la médiation entre les apprenants, et d'assigner un troisième apprenant pour jouer le rôle de sauveur.

Pour détecter le conflit automatiquement, nous proposons d'intégrer un système de détection d'émotions visuelle basé sur des règles pour les apprenants en ligne. Ce système s'appelle *Emotion avatar.*

*Emotion avatar* est un modèle développé par un doctorant (boughida et al.,2021) au niveau du Laboratoire des Sciences et Technologies de l'Information et de la Communication (**Labstic) à** l'université de Guelma

De ce fait, ce mémoire est organisé en quatre principaux chapitres pour traiter notre problème

- Dans le premier chapitre, nous allons présenter la définition de l'émotion et les types et la fin nous allons analyser quelques travaux sur l'émotion.

- Le deuxième chapitre nous allons présenter les notions de base de la résolution de conflit, les types et les causes du conflit et la fin nous allons analyser quelques travaux sur la résolution de conflit d'ordre générale.
- Dans le troisième chapitre, nous allons présenter la conception du notre système et son architecture générale.
- Le dernier chapitre est réservé à l'implémentation du notre système, en présentant les interfaces de chaque acteur séparément.

A la fin, nous allons conclure notre recherche par une conclusion générale avec des propositions qui va améliorer notre système dans le futur proche.

Chapitre 1 : analyse des sentiments faciale.

## *Chapitre 1 :*

# *Analyse des sentiments facials.*

 *Etat de l'art*

Chapitre 1 : analyse des sentiments faciale.

#### **1. Introduction**

 La vie humaine est faite d'émotions et des sentiments facials, nous ne pouvons imaginer un monde sans eux. Les émotions et les expressions faciale aident à gérer la façon dont les humains communiquent entre eux et comment ils motivent leurs actions.

Les émotions et les expressions faciales jouent un rôle dans presque tous les comportements humains. L'émotion affecte la façon de penser, et le comportement des êtres humains. Ces dernières années, les documents Web ont reçu beaucoup d'attention en tant que nouvelle source d'opinions et d'expériences personnelles Avec l'avènement du Web 2.0. De plus en plus de documents texte contiennent des informations qui expriment des émotions

Au cours des 15 dernières années, la question de l'analyse des sentiments a attiré de plus en plus d'attention Depuis un certain temps, l'analyse des sentiments est devenue un sujet brûlant dans les universités et les applications pratiques. Pour les chercheurs en PNL (traitement automatique du langage), « l'analyse des sentiments » est actuellement l'un des domaines de recherche les plus actifs.

Dans le monde de l'entreprise, les domaines d'application deviennent de plus en plus importants L'essor des réseaux sociaux, des sites de commerce électronique et du CRM sont autant de lieux où s'expriment librement des opinions ou des opinions sur des produits, des marques, des entreprises et des personnalités.

Nos travaux sur la détection fine des émotions dans les blogs et les enquêtes de satisfaction client, plus spécifiquement la recherche et la construction de vocabulaire pour représenter des émotions positives ou négatives.

#### **1. Expressions faciales vs émotions.**

#### **1.1 Expressions faciales**

Les expressions faciales jouent un rôle important dans la langue des signes, la communication émotionnelle. C'est une expression en soi, et l'émotion implique deux processus d'ajustement interdépendants : l'ajustement des pensées et du comportement au sein de l'individu, et l'ajustement entre les individus dans le cadre de l'interaction sociale.

Les expressions faciales peuvent être considérées comme l'interface entre ces deux processus ou systèmes de régulation. Ils ne sont pas seulement l'expression d'un processus de régulation interne, mais aussi le moyen de réguler l'interaction.

Les expressions faciales sont donc un aspect important du comportement et de la communication non verbale. Dès le XIXe siècle, Darwin et Duchenne de Boulogne ont étudié les expressions faciales. Depuis les travaux de (Silvan Tomkins (en)) dans les années 1960, les expressions faciales ont joué un rôle important dans la recherche sur les émotions.

Ses étudiants (Paul Ekman) et (Carroll Izard (en)) soutiennent l'idée qu'un nombre limité d'émotions de base sont associées à des expressions faciales automatiques, universelles et innées. (Sander, D., & Scherer, K. R. (2014).

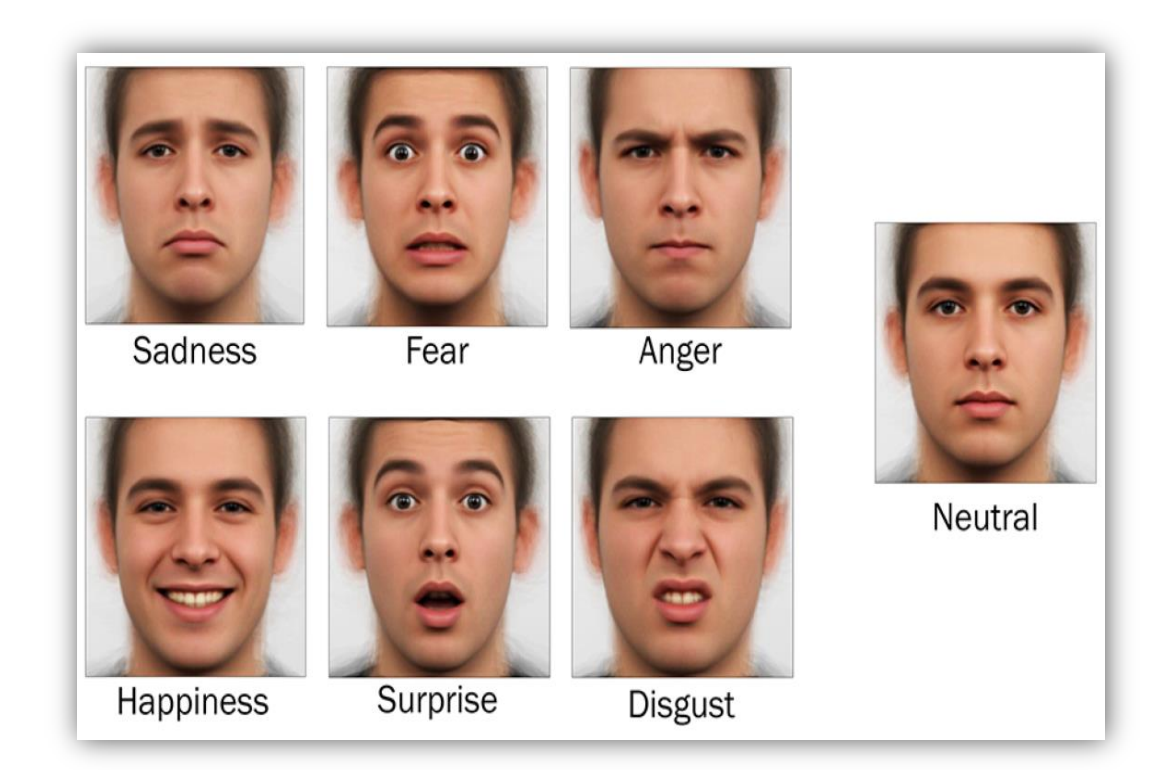

**Figure 1.1** : *les sets expression faciale.*

Chapitre 1 : analyse des sentiments faciale.

#### **1.2 Emotions**

 Les émotions sont des expériences conscientes caractérisées par une activité mentale intense, Ils prennent de nombreuses formes qui apparaissent sur les traits d'une personne. Cependant, il n'y a pas de consensus sur la définition des sentiments. L'émotion est souvent liée à l'état mental, à l'humeur et à la personnalité. (Cosnier, J. (1994)).

Elle et une manifestation interne et génère une réaction extérieure. Elle est provoquée par la confrontation à une situation et à l'interprétation de la réalité. Ça peut être aussi un moyen de défense et de protection de soi-même. C'est donc une notion complexe comprenant trois aspects différents (Cosnier, J. (1994)):

Aspect Psychologique ( ce que l'on ressent : joie , chagrin…)

Aspect Physique (manifestations physiologiques…)

Aspect Végétatif (changements de rythme cardiaque …)

Il est également que les sentiments sont de nature complexe et selon certaines théories, les sentiments sont des états qui conduisent à des changements physiques et psychologiques qui affectent le comportement. La physiologie des sentiments est étroitement liée à l'excitation du système nerveux, avec différents états et force d'excitation associée à des émotions spécifiques. Néanmoins, le débat reste encore ouvert et les avis mitigés (Rimé, 2009).

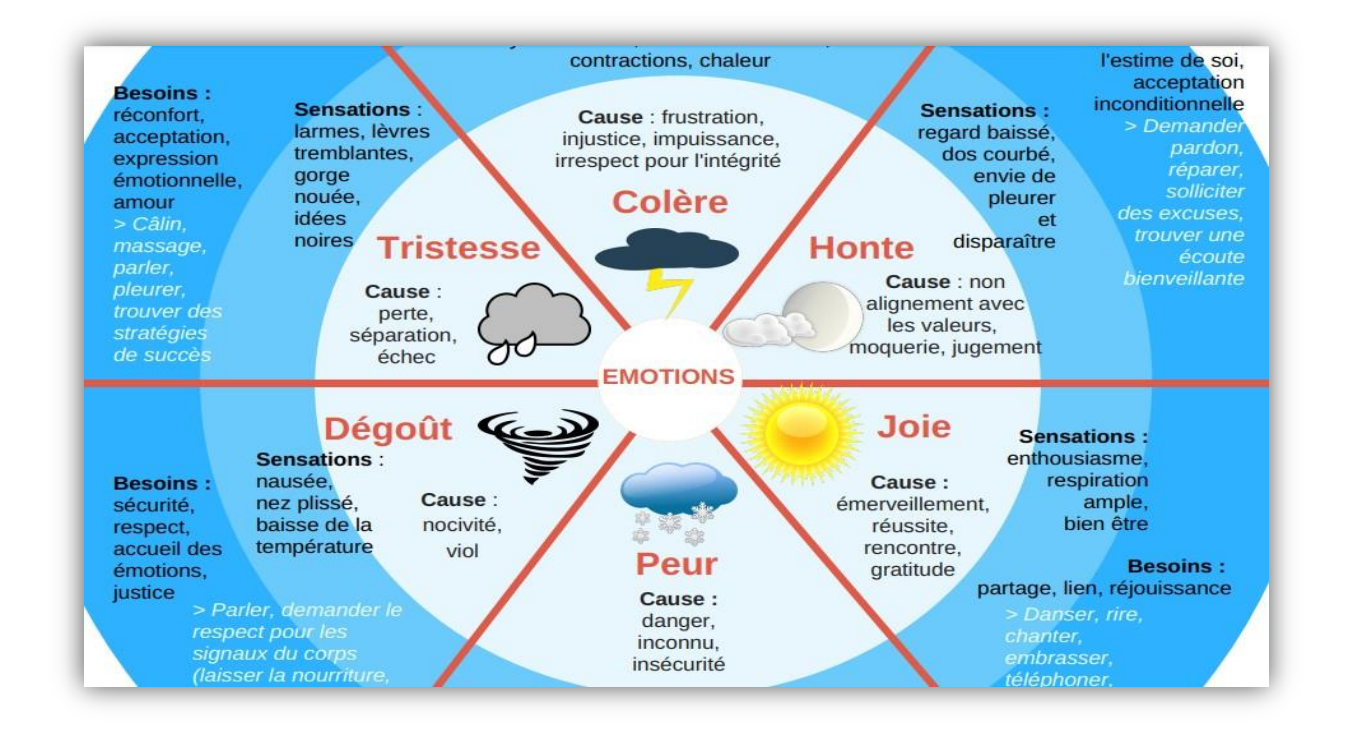

**Figure 1.2** : *la roue des émotions*

#### **2. Les principaux types d'émotions :**

 Les émotions sont des réactions immédiates, C'est un état d'excitation qui perturbe la réflexion. Il existe trois types d'émotions : émotions primaires ou dites de base, émotions secondaires et émotions sociales (Abdat, 2010).

- **2.1 Émotions primaires (universelles) :** Elles résultent de certains événements ou certaines circonstances en provoquant certains comportements. En fait, ces émotions primaires (La joie, la peur, le dégoût.) sont comme la matière première, et elles sont à la base de toutes les autres émotions (Abdat, 2010).
- **2.2 Emotions secondaires :** Les émotions secondaires commencent par un processus de pensée pour répondre aux émotions primaires, mais certaines émotions secondaires sont plus typiques que d'autres. Par exemple, l'irritabilité, l'humeur dépressive générale, l'agressivité, le vide ou le désespoir.
- **2.3 Emotions sociales :** Ces sentiments sont associés aux relations avec les autres, tels que les sentiments de culpabilité et de jalousie (Abdat, 2010).

#### **3. Description de six émotions de base**

 Les émotions font partie de nous. Bien que souvent oubliés, ils jouent un rôle important dans notre corps, notre esprit et notre vie en raison de leur importance ;

- Obtenez des informations sur ce qui se passe par lui-même.
- Détermination du sentiment
- Reconnaître les réactions et les comportements associés aux émotions
- Connaître l'état émotionnel de chaque personne

Bien que les émotions primitives soient ressenties dans notre corps avant que le modèle ne soit construit dans notre esprit, elles naissent au cœur de notre cerveau. Sans inclure de détails biologiques, il est important de voir qu'en général, la partie gauche du cerveau traite exclusivement des émotions positives, tandis que la partie droite traite exclusivement des émotions négatives. L'avantage des émotions est qu'elles sont universelles. Le sens du sourire en France est le même qu'au Algérie ou en Chine, car les régions cérébrales touchées sont les mêmes. Les émotions sont déclenchées lorsqu'elles se forment des expressions faciales qui jouent le rôle de communication (Niedenthal, Krauth-Gruber, (2009)).

Dans ce tableau, nous allons vous montrer les six émotions principales :

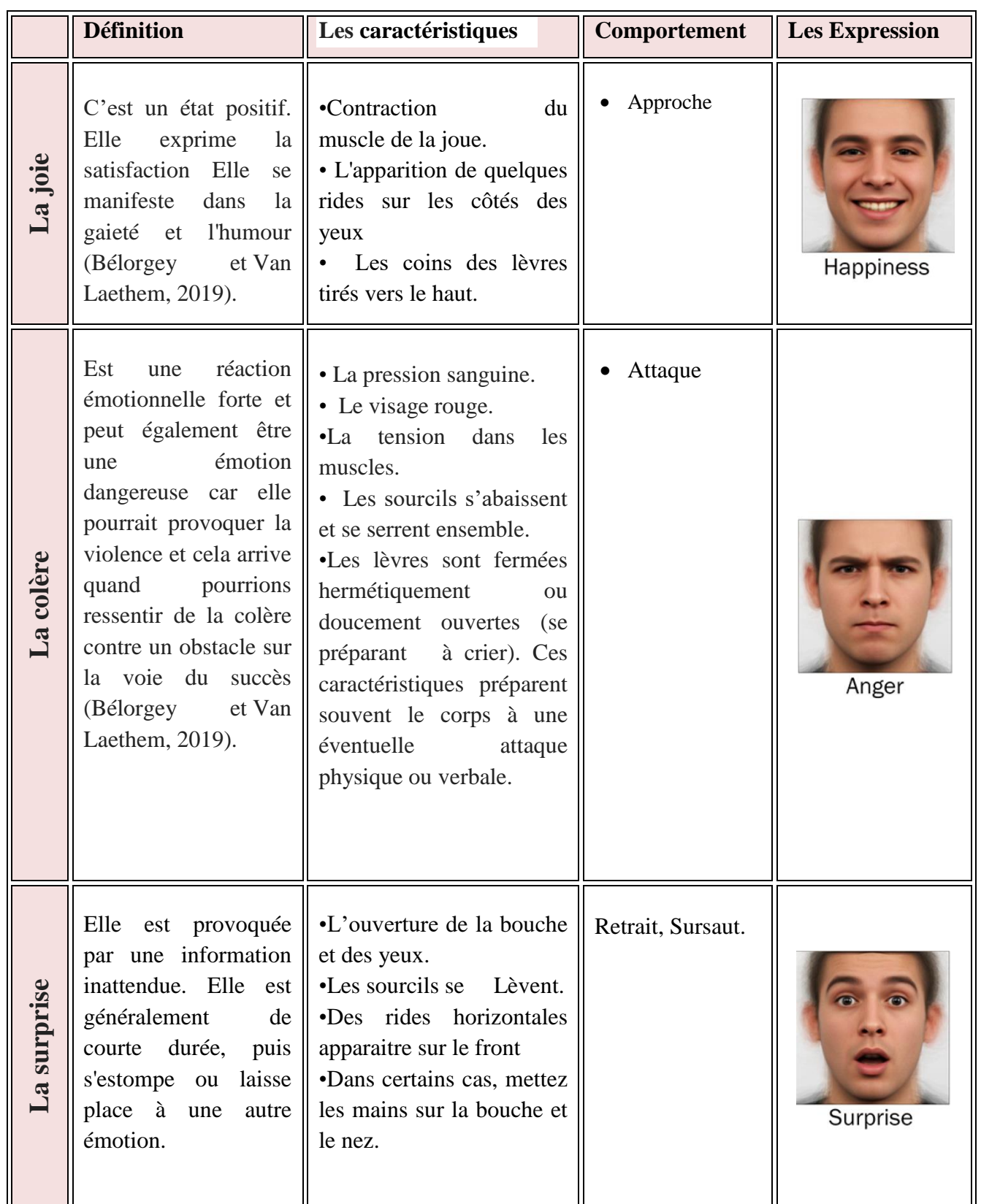

Chapitre 1 : analyse des sentiments faciale.

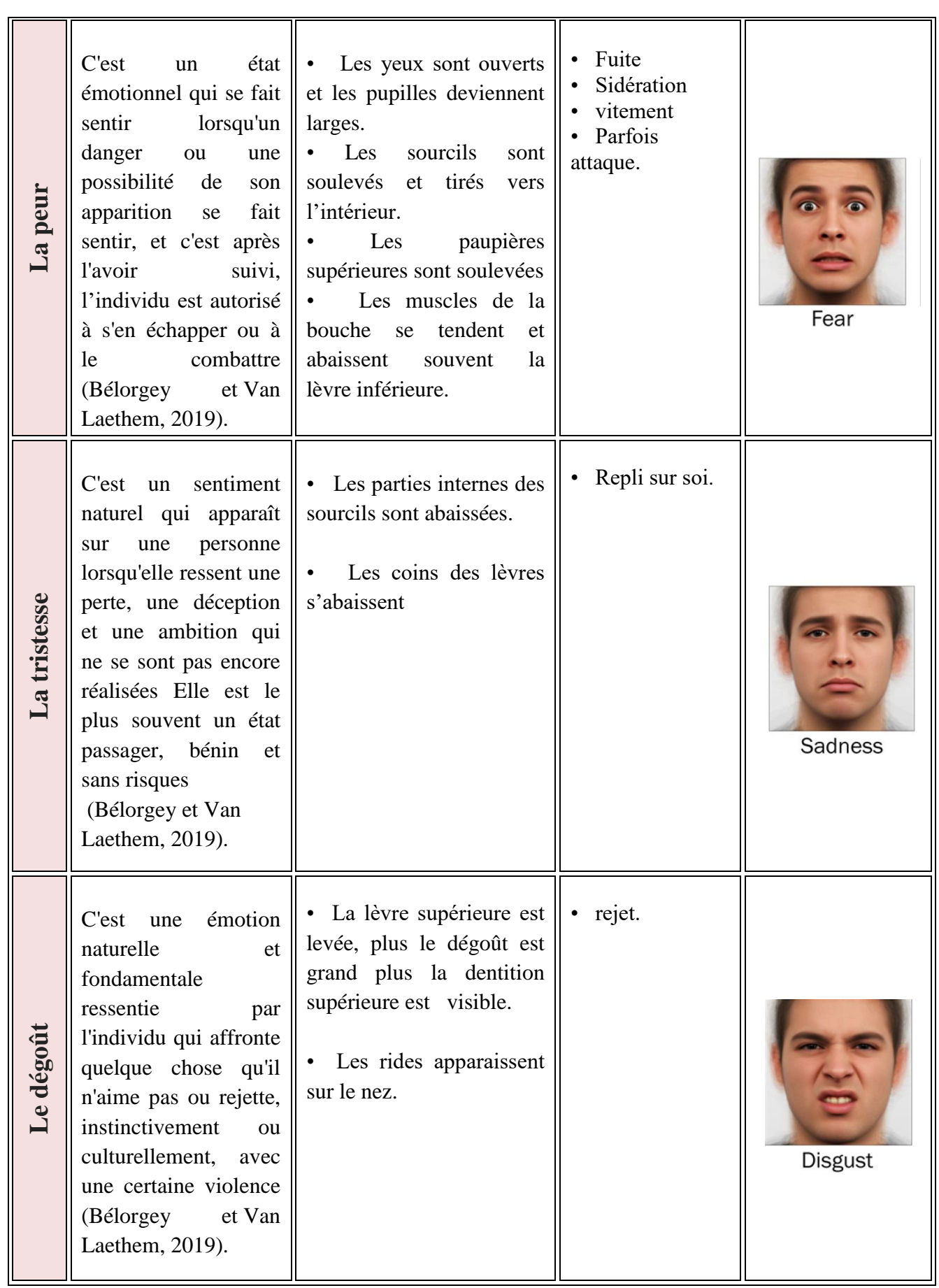

**Tableau 1.1 :** *Les six émotions principales*

#### **4. Analyse des expressions faciales :**

 L'expression faciale est une méthode non verbale Transmettre des états émotionnels internes, c'est le moyen le plus courant au monde, Il joue un rôle essentiel dans les interactions personnelles.

Ainsi, malgré le large éventail d'expressions faciales, les psychologues ont identifié six expressions de base (joie, tristesse, surprise, Peur, Colère et Dégoût) qui sont universellement reconnus et qui ont été mentionnés en détail dans le titre précédent. Un système est clairement capable de réaliser une reconnaissance automatique des émotions humaines.

C'est une tâche souhaitable pour un ensemble d'applications telles que l'interaction homme machine, sécurité et informatique affective, alors dans ce titre, Nous parlerons de la façon d'analyser les émotions faciales, qui sont divisées en trois modules

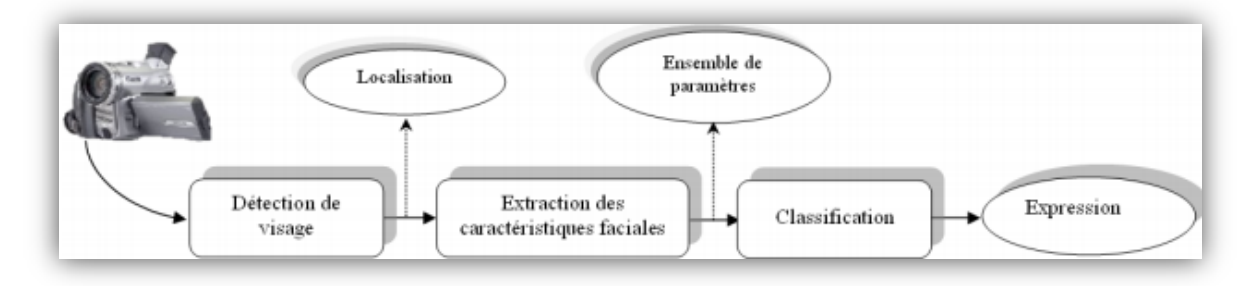

**Figure 1.3** : *Architecture d'un analyseur des expressions faciales*

#### **4.1 détection du visage :**

 La détection de visage est la première étape pour faire l'analyse des expressions faciale automatique qui consiste à délimiter la zone d'intérêt par un rectangle vert englobe le visage détecté (voir Figure), Le but de la détection du visage est de déterminer si un visage est présent ou non sur l'image (Lekdioui, 2018).

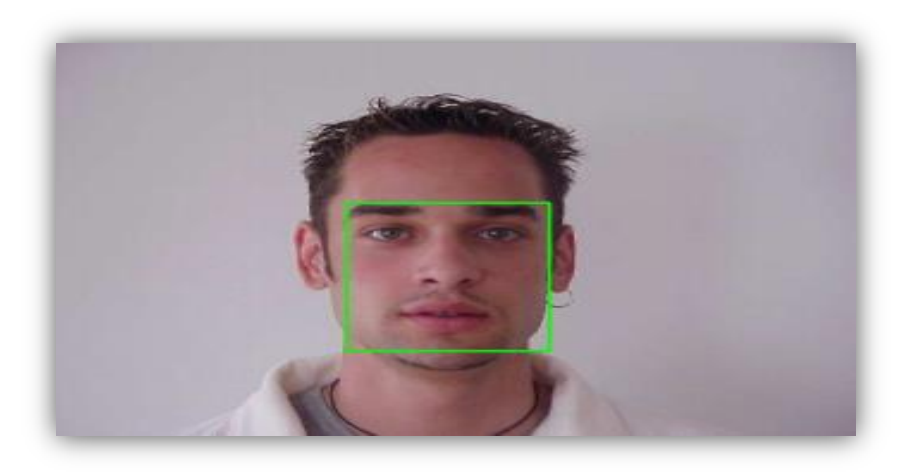

**Figure 1.4** : *La zone d'intérêt pour détecter le visage*

Chapitre 1 : analyse des sentiments faciale.

La détection du visage on peut le diviser en deux parties principales :

#### **4.1.1 Approches basées sur les traits :**

Set approches On peut être divisé en trois secteurs (Lekdioui, 2018) :

- **Analyse bas niveau :** est une tâche importante dans le traitement d'image et la reconnaissance des forme, l'analyse de bas niveau traite la segmentation de tri visuel en utilisant les propriétés des pixels de l'image tel que : contours, niveaux de gris, couleur, mouvement, mesure généralisée.
- **Analyse des traits** : les traits visuels sont organisés sous un concept plus global de visage et de traits de visage moyennant l'utilisation de l'information de la géométrie de visage : recherche de traits, analyse de constellation
- **Modèles de formes actives** : modèle plus classique : snakes, modèle déformable, modèle de point distribué.

#### **4.1.2 Approches basées sur l'image :**

Appliquent une technique a fenêtre de balayage pour détecter des visages. Donc les approches basées sur l'image Sont divisées en trois sections dans chaque section on donnera une petite présentation **:**

- **Méthode des sous espaces linéaires** : les images de visage humain se situent dans un sous-espace de l'espace globale d'image, on peut utiliser des approches neurales, mais il existe également plusieurs méthodes plus étroitement liées à l'analyse statistique multi variable et qui peuvent être appliquées (Barki, H. (2018).
- **Approches statistiques :** Il y a plusieurs approches statistiques pour la détection de visage. Parmi les systèmes proposés

#### **4.2 Extraction des caractéristiques :**

 Après avoir localisé un visage dans une image, la prochaine étape est d'extraire les informations sur l'expression faciale produite d'une manière automatique. Un analyseur d'expressions faciales entièrement automatique doit alors être développé. La représentation du visage et le genre d'images d'entrée affectent le choix de l'approche utilisée pour l'extraction des informations sur les expressions faciales (Abdat, 2010).

Elles peuvent être classées en 3 grandes familles selon les types d'informations et de contraintes qu'elles utilisent :

Chapitre 1 : analyse des sentiments faciale.

#### **4.2.1 Analyse bas niveau** :

Les techniques de bas niveau supposent que les pixels de l'objet à segmenter possèdent des caractéristiques homogènes et différentes du fond. Or, la segmentation peut être effectuée par l'identification et la séparation des classes objets et fond. Pour cela, différentes solutions ont été proposées. Certaines utilisent un simple seuillage d'une grandeur colorimétrique, alors que d'autres mettent en œuvre des techniques de classification plus évoluées (Abdat, 2010).

#### **4.2.2 Analyse intermédiaire** :

A un niveau d'analyse intermédiaire, on cherche à détecter des caractéristiques indépendantes des conditions lumineuses et de l'orientation des visages (Eveno,2003). Les contours actifs (ou snakes) introduits par Kass et Witkin à la fin des années 80 sont des courbes qui peuvent se déformer progressivement de manière à s'approcher au plus prés du contour d'un objet (Kasset 1988). Cette déformation est guidée par la minimisation d'une fonction d'énergie comprenant deux termes : une énergie intérieure (Eint) qui permet de régulariser le contour et une énergie extérieure (Eext) reliée à l'image et aux contraintes particulières que l'on peut ajouter (Ghanem, 2010).

#### **4.2.3 Analyse haut niveau :**

Les méthodes de bas et de moyen niveaux décrits dans les sections précédentes sont des processus à forme libre. Elles n'intègrent aucune connaissance a priori sur les formes admissibles. A l'opposé, les méthodes de haut niveau sont basées sur des modèles caractéristiques des formes à segmenter, obtenus de manière heuristique ou statique. Ces modèles génériques sont déformés de manière à être adaptés aux contours de l'objet (Abdat, 2010).

#### **4.3 classification des caractéristiques :**

- **4.3.1 Classification des expressions basée sur des données statiques :**
- **Approches basées sur des modèles :** Plusieurs systèmes de reconnaissance des expressions faciales ont employé les techniques basées sur des modèles. Certains d'entre eux appliquent un processus de déformation de l'image pour tracer le visage dans un modèle géométrique. D'autres réalisent une analyse locale là où les nœuds (kernel) sont localisés spatialement pour filtrer les caractéristiques faciales extraites. De nombreux travaux appliquent l'analyse globale des niveaux de gris basée sur l'ACP (analyse en composantes principales), l'analyse des ondelettes de Gabor ou les approches basées sur des valeurs propres et l'espace de Fisher (Ghanem, 2010).
- **Avantages des méthodes de cette approche** :
- Les avantages principaux de ces méthodes sont qu'elles sont génériques et peuvent donc s'adapter à beaucoup de problèmes
- **inconvénients des méthodes de cette approche** :
- Pour que ces méthodes soient robustes aux changements de pose et/ou d'illumination, il faut intégrer dans la base d'apprentissage des visages ayant différentes poses et/ou illuminations. La construction de la base d'apprentissage (corpus) devient alors difficile.
- la taille de la matrice d'apprentissage est fixée et les images à décomposer doivent être éventuellement redimensionnées
- **Approches basées sur des points caractéristiques :** La représentation de l'information faciale par l'analyse géométrique des caractéristiques a été utilisée fréquemment ces dernières années. Dans ces approches, le mouvement facial est quantifié en mesurant le déplacement géométrique de points des caractéristiques entre les images courantes et l'initiale (Ghanem, 2010).

#### **4.3.2 Classification basée sur des données dynamiques :**

Bassili(1978) a montré que la reconnaissance des expressions faciales dans des séquences vidéo est plus précise que celle des images statiques. En se basant sur ce principe, quelques auteurs ont travaillé sur des modèles dynamiques pour la déformation des caractéristiques faciales (Ghanem, 2010).

#### **5. Synthèse des travaux :**

 Le domaine du calcul des émotions permet le développement de nombreux détecteurs d'émotions. On peut distinguer deux grandes catégories, les systèmes monomodaux et les systèmes multimodaux.

Le premier modèle est conçu pour optimiser l'utilisation des données des capteurs. La difficulté ici est qu'un seul capteur peut fournir des données erronées ou tenter de masquer les émotions qui ont conduit à l'erreur de détection.

En revanche, le second type de système propose de combiner différentes sources d'informations pour améliorer la détection.

Par conséquent, si le nombre de modalités est suffisamment grand, il est difficile de dissimuler les émotions, mais cela conduira à capturer la dégradation. Une autre difficulté réside dans la complexité et la rapidité d'exécution, qui augmente avec le nombre de motifs observés.

Le tableau suivant résume les principaux critères qui caractérisent le détecteur, à savoir le type de signal utilisé, la méthode utilisée pour interpréter le signal et l'émotion observée.

A travers ce tableau, nous souhaitons montrer les principaux moyens de détecter les émotions. Même si l'on a tendance à observer une expression physiologique, on peut observer une grande diversité de signaux observés. En particulier, en plus d'autres capteurs physiologiques, des travaux récents ont de plus en plus utilisé l'EEG.

Cependant, dans ce travail, toutes les expressions émotionnelles ont été utilisées. Bien que les performances proposées dans ces différents articles soient difficilement comparables, elles ne montrent pas l'universalité d'un certain capteur.

On peut aussi déduire de ce tableau que les systèmes unimodales sont souvent développés Pour prouver l'utilité des capteurs utilisés ou pour déduire certains comportements à partir de modèles observés

Par exemple, les travaux sur la fréquence cardiaque (Anttonen, 2005) montrent la différence d'énoncé de fréquence cardiaque en fonction de la valence du stimulus.

Par contre, les systèmes multimodaux se basent sur les méthodes utilisées pour détecter et évaluer.

La classification est mise en évidence par des aspects non spécifiques de la réponse émotionnelle et divers signaux à observer. Les recherches individuelles sur les capteurs n'ayant pas vu l'émergence de schémas ou de règles permettant la reconnaissance des émotions, les méthodes d'apprentissage restent une bonne solution pour effectuer la détection.

On peut également remarquer qu'avant la classification est généralement l'étape d'extraction des caractéristiques et de leur réduction à l'aide d'outils tels que la projection de Fisher. Néanmoins, il existe des méthodes dédiées à certains capteurs. (Berthelon, F. (2013)).

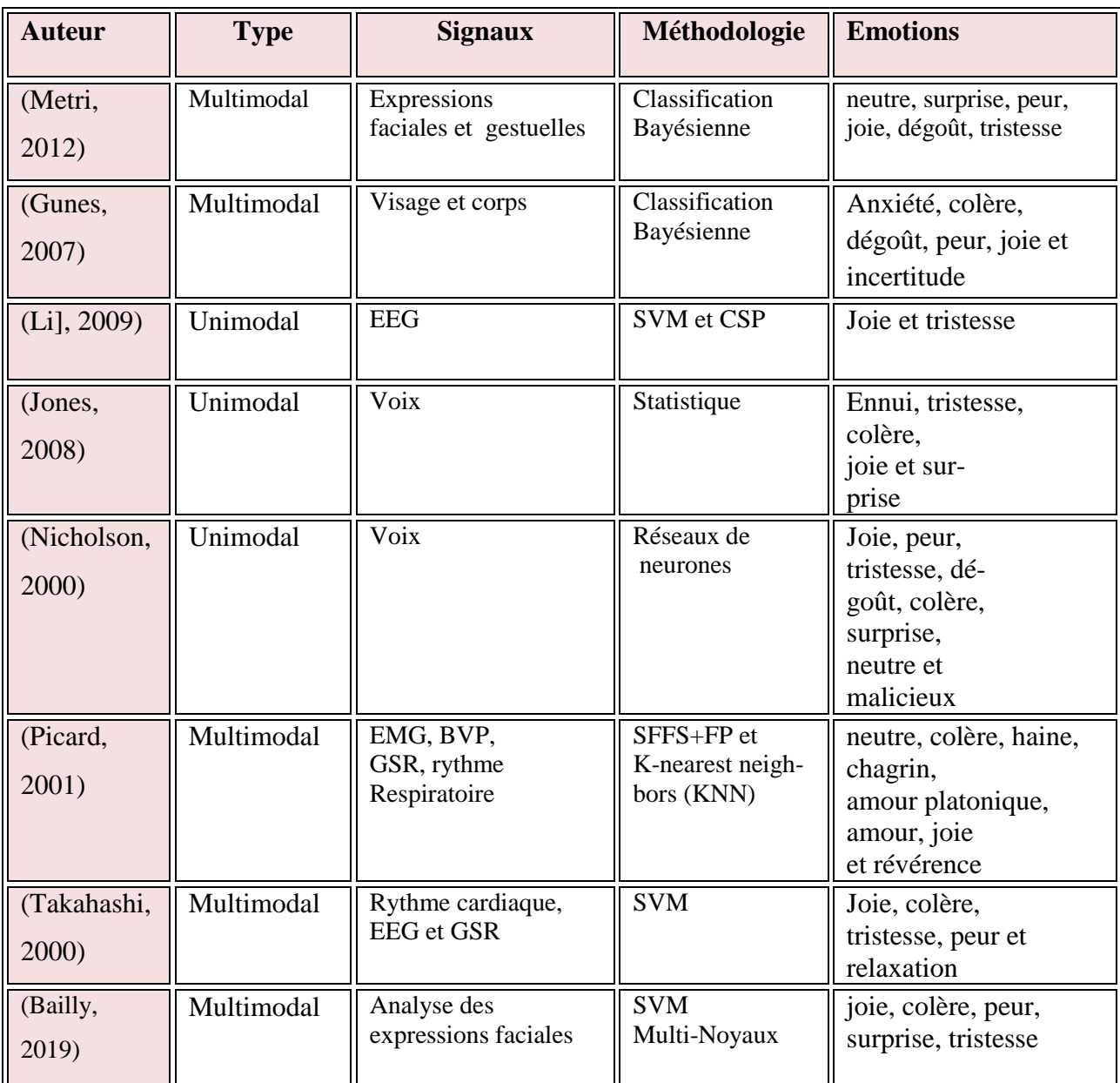

**Tableau 1.2 :** *Représentation des détecteurs d'émotions.*

Chapitre 1 : analyse des sentiments faciale.

#### **6. Les outils et les projets open source sur l'analyse des sentiments**

Voici une liste de quelques outils d'analyse des sentiments open source [13]:

- GATE plugins
- SEAS[\(gsi-upm/SEAS\)](https://github.com/gsi-upm/SEAS/tree/master/gate.sa.modules)
- $\bullet$  SAGA[\(gsi-upm/SAGA\)](https://github.com/gsi-upm/SAGA)
- Stanford Sentiment Analysis Module([\(Deeply Moving: Deep Learning for Sentiment](https://nlp.stanford.edu/sentiment/)  [Analysis\)](https://nlp.stanford.edu/sentiment/)
- LingPipe[\(Sentiment Analysis Tutorial\)](http://alias-i.com/lingpipe/demos/tutorial/sentiment/read-me.html)
- TextBlob[\(Tutorial: Quickstart\)](https://textblob.readthedocs.io/en/dev/quickstart.html#sentiment-analysis)
- Opinion Finder[\(OpinionFinder | MPQA\)](http://mpqa.cs.pitt.edu/opinionfinder/)
- Clips pattern.en[\(pattern.en | CLiPS\)](https://www.clips.uantwerpen.be/pages/pattern-en#sentiment)ressources ou dictionnaires Open Source
- SentiWordNet
- Bing liudatasets[\(Opinion Mining, Sentiment Analysis, Opinion Extraction\)](https://www.cs.uic.edu/~liub/FBS/sentiment-analysis.html)
- General Inquirer Dataset[\(General Inquirer Categories\)](http://www.wjh.harvard.edu/~inquirer/homecat.htm)
- MPQA opinion Corpus[\(MPQA Resources\)](http://mpqa.cs.pitt.edu/)
- Wordnetaffect[\(WordNetDomains](http://wndomains.fbk.eu/wnaffect.html)).

#### **7. Conclusion**

Dans ce chapitre, nous allons présenter quelques notions concernant les émotions telles que leurs définitions, et leurs composantes. En se basant sur ces dernières, nous présentons un état de l'art sur les expressions faciales, et nous terminons le chapitre par les outils open source sur l'analyse des sentiments.

# *Chapitre 02 :*

## *La résolution du conflit*

#### **1. Introduction**

 Un conflit est une situation qui peut survenir lorsqu'une personne se trouve dans une situation où ses désirs, ses préférences et ses objectifs diffèrent de ceux d'une autre personne. Le conflit est chargé d'émotions telles que la colère, la frustration, la peur, la tristesse, la rancune, le dégoût. Parfois, il peut être fait d'agressivité et de violence.

Ce chapitre a donc pour objectif d'analyser, d'expliquer, de gérer et de résoudre les conflits entre individus en sachant qui les domine et qui les domine. Il est devenu important avant tout de se rendre compte qu'il nous est impossible d'éviter les conflits. Mais il faut veiller à ne pas lier conflit et guerre. De plus, cela aide à connaître les causes fondamentales des conflits et aussi à comprendre comment nous pouvons mettre fin pacifiquement aux conflits.

#### **2. Definition du conflit**

 Le conflit est généralement défini comme un conflit relationnel entre deux ou plusieurs parties lorsque leurs opinions, points de vue ou jugement se diffère.Vu que le conflit commence à partir de mots ordinaires jusqu'à ce qu'il se développe ensuite en cris ou en altercations verbales (Crawford et Bodine, 1996)

Selon le Dictionnaire de Oxford "est un conflit de principes opposés". En effet,le conflit est inévitable dans la vie organisationnelle, mais il ne doit pas nécessairement avoir des conséquences dévastatrices pour l'organisation (ou le groupe de travail). Selon la façon dont le conflit est géré, les effets négatifs peuvent être minimisés et les effets positifs peuvent résulter du conflit.

Les conflits peuvent générer des comportements nuisibles non seulement à la communication mais plus globalement à l'ambiance générale de travail et ont des conséquences en matière de coopération, voire de performance individuelle et collective. [2]

#### **3. Les différents types de conflits**

 Les conflits peuvent être classés en fonction de deux critères : la nature et les parties du conflit.

#### **3.1 Première classification:** Les conflits en fonction de leur **nature :**

#### **Les conflits d'intérêts** [2] **:**

On peut toujours définir un conflit d'intérêts comme un conflit entre la tâche d'une personne et ses propres intérêts, ou lorsque deux personnes ont des intérêts opposés. Ce conflit peut affecter la façon dont ils font leur travail.

Il existe différents types de conflits d'intérêts :

- Le conflit réel ou effectif : ce type de conflit survient quand les sentiments d'un ou plusieurs membres de l'équipe sont incompatibles avec les autres.
- Le conflit apparent
- Le conflit potentiel.
- **Les conflits de pouvoir :** ce type de conflit surviennent lorsque deux individus souhaitent occuper le même poste ou la même fonction
- **Les conflits d'identité :** ce type de conflit survient lorsque l'attitude de certains individus n'est pas conforme à leur fonction, à leur rôle dans l'organisation.
- **Les conflits d'idéologie** arrivent lorsque les individus n'ont pas les mêmes idées, les mêmes opinions.
- **Conflit organisationnel :** le conflit organisationnel découle de l'opposition et des affrontements causés principalement par l'organisation de l'entreprise (Marsan, 2005, op cit, p. 19).
- **Conflit objectif :** ce type de conflit survient lorsque les résultats recherchés divergent.
- **Conflit cognitif :** ce type de conflit survient lorsque les réflexions des membres de l'équipe ne suivez pas leur cours, Cela signifie que les membres de l'équipe ne peuvent pas compromettre la pensée logique.

**3.2 Deuxième classification:** les conflits en fonction des parties prenantes :

- **Les conflits interpersonnels :** impliquent au moins deux individus, Les conflits entre personnes apparaissent principalement pour trois raisons :
	- **Différences individuelles :** Les gens sont différents (expériences, formation, qualification, classe sociale, etc.) et voient les choses différemment.
- **Ressources limitées :** Parce que les ressources sont limitées, il est indispensable de les partager. (Ressources humaines, techniques, financières, etc.)
- **Différenciation de rôles :** Une personne refuse de faire le travail que son supérieur lui demande de faire, car elle n'est pas d'accord [3].

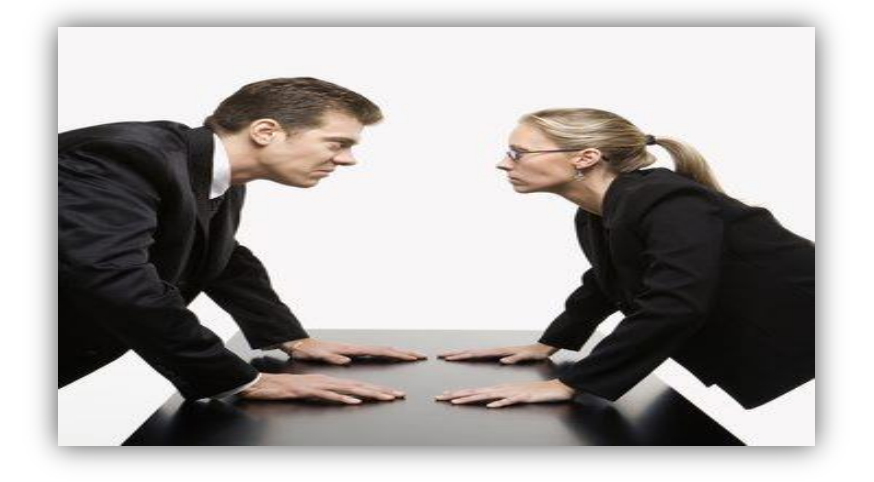

**Figure 2.1 :** *Exemple de conflit interpersonnel.*

- **Les conflits intragroupes :** il existe deux types :
- Un conflit intergroupe survient lorsqu'un groupe est en désaccord avec un autre groupe. Ce type de conflit est de nature fonctionnelle
- Il existe également des conflits intragroupes, qui sont très similaires aux conflits interpersonnels. La principale différence est que la discorde affecte de nombreuses personnes dans le même groupe plutôt que deux personnes isolées (Gil et al., 2005).

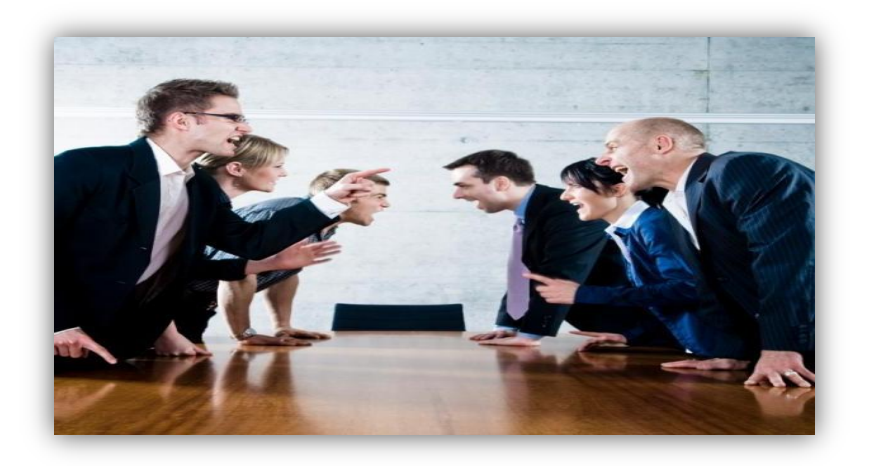

**Figure 2.2 :** *Conflit intragroupe.*

#### **4. Les causes du conflit :**

Les conflits surviennent pour diverses raisons. Ces raisons peuvent être des facteurs internes au groupe, ou aussi des facteurs externes. Lorsque le conflit survient, il peut y avoir une ou deux raisons qui ont conduit à son apparition. Ces raisons peuvent être (Véron, 2004) :

- **Objectives** : ce signifie extérieures aux protagonistes, ou relevant de processus défectueux.
- **Subjectives** : avoir trait aux égos, aux affects, aux filtres mentaux.

#### **4.1 Les causes objectives (Véron, 2004)**

Il existe plusieurs causes objectives de conflit tel que :

- **1. Les causes économiques** : exemple : une course effrénée à la productivité qui engendre un rythme difficilement soutenable pour les salariés.
- **2. Les causes sociales** : exemple : des conditions de travail difficiles ou un système de rémunération peu valorisant.
- **3. Les causes technologiques** : exemple : l'introduction d'une nouvelle machine dans un atelier, la mise en place d'un nouveau système informatique dans le service de comptabilité.
- Communication défectueuse (impossibilité de dialoguer, communication négative, manipulation)
- Informations incomplètes ou fausses, rétention, non-dits, secrets

#### **4.2 Les causes subjectives (Véron, 2004)**

Il existe plusieurs causes subjectives de conflit tel que :

- **Les causes liées à la personne :** exemple : le stress, la déprime, la fatigue mentale et/ou physique.
- **Les causes relationnelles** : exemple : Besma ne peut pas travailler avec Rayan car elle a un caractère trop prétentieux.
- **La diversité des expressions des émotions** : honte, peur, tristesse, souffrance, dégoût, jalousie, surpris

#### **5. Stratégies de gestion des conflits :**

Le conflit, selon l'expression de certains théoriciens, est positif s'il apparaît sous certaines formes et dans des proportions modérées, car il atteint une certaine efficacité et concurrence, surtout s'il est géré efficacement.

Il est également plus dangereux et plus nocif s'il s'agit d'un conflit négatif, qui affecte négativement la force et la cohésion du groupe, son interaction et l'atteinte de ses objectifs, ce qui nécessite de le combattre et de s'efforcer de le réduire [5].

#### **5.1 Les signes de conflits**

Il est nécessaire de connaître les signes qui indiquent sa présence, notamment [5]:

- **L'évitement :** Les deux parties s'évitent systématiquement et ne se parlent pas.
- **Le langage corporel** : L'expression du visage reflète l'humeur de chaque individu. Si le langage corporel provoque le rejet et la distance, dès que les deux individus se rencontrent, il y a bien un conflit entre eux.
- **La distance :** Les deux parties évitent tout contact humain et personnel entre elles, car la conversation entre les deux parties se caractérise par beaucoup de dimension et de formalité.
- **L'ignorance :** Les deux parties se désintéressent de ce que l'autre a à dire, Alors ils penchent à sous-estimer les décisions prises par l'autre partie.
- **L'agressivité :** Les deux côtés montrent des réactions agressives et nerveuses, ces actions peuvent conduire à de fortes élévations.
- Les rumeurs : lorsque des conflits persistent dans la durée, on le remarque non seulement sur les personnes directement incriminées, mais il en découle des rumeurs au sein de l'équipe, parfois nourries par les parties en conflit.

#### **5.2 La résolution de conflit**

Après l'apparition de signes de conflit, il est nécessaire d'intervenir le plus tôt possible, car dans la première étape du conflit la solution peut être plus facile et adaptée aux deux parties, mais si le conflit progresse, la difficulté de trouver une solution amicale augmente. Afin de résoudre ce conflit, que ce soit à son début ou après son avancement, il faut [**5]**:

- Inviter les deux parties à une réunion conjointe dès que possible afin qu'on puisse avoir un effet positif.
- Rencontrer les parties en conflit en présence d'un tiers (superviseur, personne de confiance, médiateur)

On a Deux modèles ont prouvé leur efficacité dans de tels entretiens :

#### **Modèle DESC** et **Concept Harvard**. Les deux méthodes reposent sur les mêmes principes :

- **L'objectivité** : ce sont souvent les émotions qui déclenchent l'escalade d'un conflit. C'est la raison pour laquelle on doit veiller à rester le plus objectif et factuel que possible lors de l'entretien. Toute attaque personnelle doit être évitée.
- **Le respect :** même en cas de désaccord, il convient de traiter l'autre avec respect. Cela sous-entend qu'on le laisse s'exprimer.
- **Le sens du compromis** : celui qui participe à un entretien sans être disposé à écouter l'autre, bloque dès le départ toute résolution du conflit. Régler une situation conflictuelle nécessite de trouver les points que les deux parties ont en commun, et de bâtir une solution autour de cet intérêt commun.

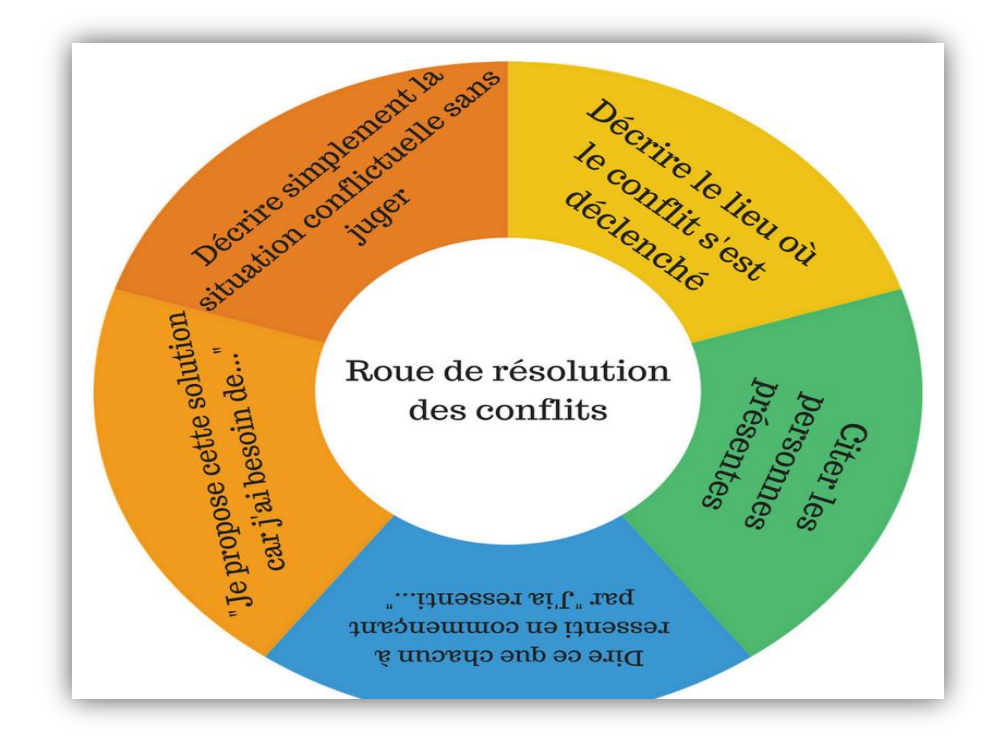

**Figure 2.3** *: Roue de résolution des conflits.*

#### **5.3 Les effets d'une gestion de conflits**

La gestion des conflits rétablit la paix et le travail entre les opposants, mais il n'est pas possible de répondre à toutes les exigences et désirs des deux parties à la fin du conflit, À l'issue d'un conflit, 4 schémas sont imaginables **(**Foucher, R., & Thomas, K. W. (1991)).

- Perdant-perdant : Ici, le tiers décide arbitrairement sans tenir compte de l'avis d'aucune des parties, ce résultat est considéré comme insatisfaisant pour l'une ou l'autre des parties.
- Gagnant-perdant :Un tel résultat laisse présager plus d'autres conflits car il n'est bénéfique qu'à un côté, et l'autre côté se considère comme un perdant
- Gagnant-gagnant :Ce résultat est mutuellement satisfaisant et nous permet de les sortir du conflit afin que personne ne se sente lésé.
- Résultat intermédiaire :Ce résultat est un compromis qui n'est pas parfait mais satisfaisant pour tous, il faut que chacune des parties doit être disposée à renoncer partiellement à ses intérêts, mais chacune obtient en contrepartie le même niveau d'avantages.

En fin de compte, le conflit peut être le point de départ d'un développement positif puisque la gestion des conflits peut faire la lumière sur certaines sources de conflit afin que certains ajustements puissent être apportés pour réduire les conflits futurs set très rapidement.

#### **6. Synthèse des travaux sur la résolution de conflit**

Un conflit est un phénomène humain essentiel et inévitable, car là où il y a des interactions humaines, il y a une probabilité de l'accord et désaccord personnels. Ce mode de relation peut conduire à un conflit (Kapusuzoglu, 2010). Généralement, un conflit est un événement naturel, on le retrouve dans de nombreux domaines : entreprise, éducation, santé, militaire, etc.

Le choix de la stratégie la plus appropriée pour gérer ou résoudre un conflit dépend de nombreuses variables telles que l'objectif, la situation, les intérêts, les compétences, etc.

Il y a de nombreux avantages à traiter la gestion de la résolution des conflits tels que : augmenter la productivité entre les membres, favoriser une meilleure compréhension des situations, renforcer les relations entre les utilisateurs, etc. (Oni-Ojo et al., 2014).

En philosophie, Dewey (1998) a observé que lorsque des obstacles ou des conflits interrompent la relation entre les êtres humains et l'environnement, les individus doivent utiliser leur intelligence pour se réadapter à travers un changement dans leurs modes de croyances habituels.

D'après les interviews, de longues listes de facteurs qui conduisent des conflits ont été identifiées.

Par exemple, Chan et Chen (2010) a étudié les raisons des conflits dans le travail d'équipe dans un programme collégial de premier cycle en enseignement des langues étrangères à Taiwan. Ils ont cité les différents facteurs tels que : une mauvaise gestion des tâches, une répartition injuste du travail, une mauvaise communication, etc.

Dautres Lorsqu'un groupe est sur le point de s'effondrer, Felder et Brent (2001) recommandent une écoute active.

Dans un conflit de groupe, il y a souvent deux côtés avec des opinions divergentes. Écoute active comprend trois étapes :

- Premièrement, les étudiants d'un côté du conflit plaident leur cause sans interruption et les étudiants de l'autre côté doivent répéter cela à la satisfaction du groupe initial.
- Ensuite, le deuxième groupe obtient la même opportunité.
- Enfin, les élèves essaient de trouver une solution.

| <b>Auteurs</b>                          | Détection de<br>conflit<br>manuel /<br>automatique | La méthode              | La discipline                              | <b>Système</b><br>développé                                | Participants à<br>l'expérience |
|-----------------------------------------|----------------------------------------------------|-------------------------|--------------------------------------------|------------------------------------------------------------|--------------------------------|
| <b>Dewey</b> (1988)                     | Automatique                                        | Politique<br>collective | Philosophie                                | N/A                                                        | N/A                            |
| <b>Chan et Chen</b><br>(2010)           | Automatique                                        | Observation             | Project-based<br>collaborative<br>learning | N/A                                                        | 99 Students                    |
| Hu et al.<br>(2011)                     | Automatique                                        | Politique<br>collective | Réseaux sociaux                            | Retinue<br>(http://apps.faceb<br>ook.com/retinue_<br>tool) | 30 utilisateurs                |
| (Oni-Ojo et<br>al., 2014)               | N/A                                                | Literature<br>review    | <b>Business</b>                            | N/A                                                        | N/A                            |
| <b>Felder</b> et<br><b>Brent</b> (2001) | N/A                                                | Rapport                 | Education                                  | N/A                                                        | N/A                            |

**Tableau 1.1** : *des travaux sur la résolution de conflit.*

#### **7. Conclusion**

Dans ce chapitre nous avons expliqué les notions de base de la résolution des conflits en général, ses causes, ses types, et la stratégie de gestion des conflits… etc. En plus, nous avons analysé quelques travaux qui traitent ce problème. L'objectif du chapitre suivant n'est pas seulement d'obtenir un consensus commun sur la résolution d'un travail, mais aussi de développer des propositions pour résoudre des conflits entre les apprenants.

Chapire03 : Conception du système

# *Chapitre 3: Conception du système*

#### **1. Introduction**

L'analyse des émotions des utilisateurs est un domaine de recherche très vaste qui peut être intégrer dans plusieurs d'autres domaine. Dans ce travail, nous nous intéressant à l'extraction des émotions dans le domaine du e-Learning. Cette méthode permet d'aider les enseignants a détecté les états émotionnels de chaque apprenant durant la résolution de leur projet. En se basant sur le type d'émotion, on peut déduire si les apprenants sont en conflit ou non.

La détection automatique de conflit permet d'enrichir le profil de l'apprenant par la résolution des conflits dans le système, ce qui permet d'aider les enseignants pour connaitre les apprenants actifs et d'améliorer leur comportement.

Dans ce chapitre nous allons décrire la représentation conceptuelle de notre système les modules nécessaires pour répondre aux besoins des différents participants.

La méthodologie utilisée consiste à détecter le conflit entre deux apprenants, puis nous essaierons de les résoudre.

Dans le contenu suivant, nous présenterons l'objectif de cette approche, puis nous présenterons l'architecture de notre système et expliquerons les outils utilisés. Enfin, nous terminerons par une conclusion.

#### **2. Objectifs du système**

Dans notre système, nous avons plusieurs objectifs, nous citons quelques-uns dans Ce qui suit :

- Créer un espace propre pour chaque apprenant, enseignant, administrateur
- Fournir un espace de chat pour faciliter la communication entre les enseignants et les apprenants
- Fournir un espace de QCM pour évaluer les apprenants
- Fournir un espace de projet pour l'identification et le traitement de projet.
- Extraire les critères de résolution de conflit à partir des profils des apprenants qui sont en conflit.
- Intégrer un système de détection des émotions visuelles des apprenants.
- Proposer une approche de résolution de conflit entre les apprenants.

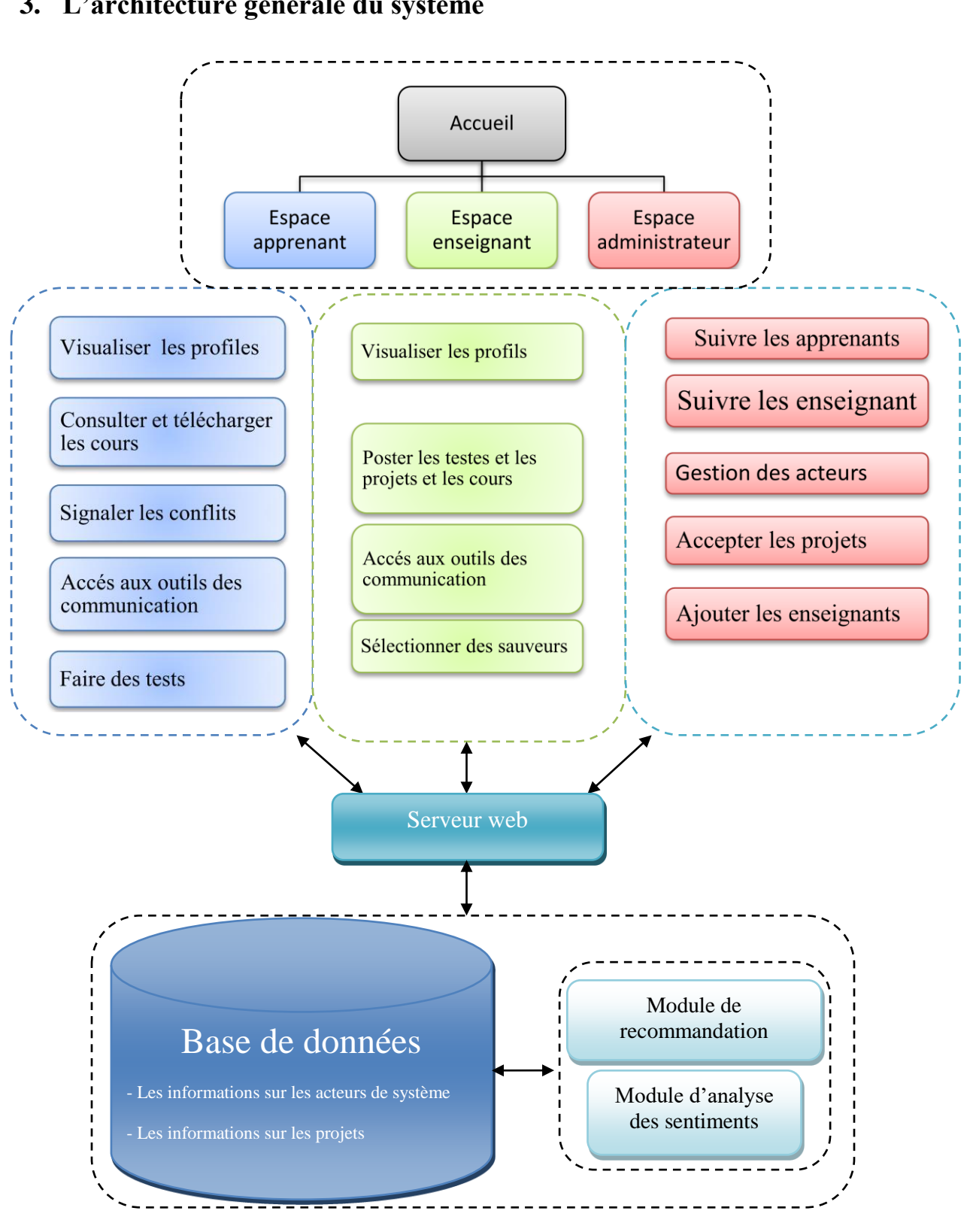

#### **3. L'architecture générale du système**

**Figure 3.1 :** *Architecture générale du système*.

#### Chapire03 : Conception du système

Notre système est constitué de :

- Un serveur web.
- Une base de données qui rassemble toutes les informations sur les acteurs du système.
- Trois espaces (espace apprenant, espace enseignant, espace administrateur).

Pour illustrer le menu qu'offre notre application la figure suivante présente graphiquement l'arborescence de ses fonctionnalités

#### **3.1 Espace apprenant**

- Visualiser les profils : L'apprenant peut voir les profiles des enseignants et aussi les profils des autres apprenants.
- Consulter et télécharger des cours : L'apprenant peut consulter les cours et les télécharger.
- Consulter et télécharger des projets : L'apprenant peut consulter les projets et les télécharger et partager ses réponses, sauf s'ils ont dépassé le dernier délai.
- Faire des tests : L'apprenant passe des tests publiés par l'enseignant.
- Accès aux outils de communication : L'apprenant peut communiquer avec les enseignants et avec les autres apprenants.

#### **3.2 Espace enseignant**

- Visualiser les profils : L'enseignant peut voir les profiles des apprenants et aussi les profils des autres enseignants.
- Poster les tests et les projets et les cours : L'enseignant publie le cours avec son propre test sous forme des questions à Choix Multiples (QCM), et il publie un projet pour chaque deux apprenant avec un délai de retour.
- Accès aux outils de communication : L'enseignant peut communiquer avec les enseignants et avec les autres apprenants.
- Détecter les conflits
- Sélectionner des sauveurs : la sélection est faite selon les résolutions préalables des sauveurs.

#### **3.3 Espace administrateur**

- Suivi les apprenants : L'administrateur peut visualiser les émotions des apprenants et il recommande les sauveurs.
- Accepter des projets : l'administrateur a un rôle très important pour accepter le projet déposé par les enseignants.
- Visualiser les profils : l'administrateur peut voir les profiles des apprenants et aussi les profils des autres enseignants

#### **4. La détection automatique du conflit**

Dans le deuxième chapitre, nous avons identifié le mot conflit et les différentes étapes de la solution, comme nous l'avons mentionné les deux méthodes de résolution, Dans notre proposition, nous allons baser sur la résolution de conflit par médiation, en affectant un troisième ou quatrième apprenant qui va jouer le rôle d'un sauveur si le conflit existe.

La détection automatique de ce dernier est faite en se basant sur les sentiments des apprenants qui va résoudre le même projet.

#### **4.1 Un outil d'analyse des sentiments visuelle (***Emotion avatar***)**

*Emotion avatar* est un outil d'analyse des sentiments basé sur des règles, pour détecter les émotions visuelles, où les émotions sont reconnues comme des indicateurs d'expression de nos besoins.

Le modèle a été développé par un doctorant (boughida et al.,2021) au niveau du Laboratoire des Sciences et Technologies de l'Information et de la Communication (**Labstic)** à l'université de Guelma, Algérie.

Cet outil a été intégré dans notre système pour analyser les émotions des apprenants qui va résoudre le même projet. Ce dernier est créé par un enseignant.

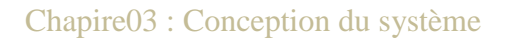

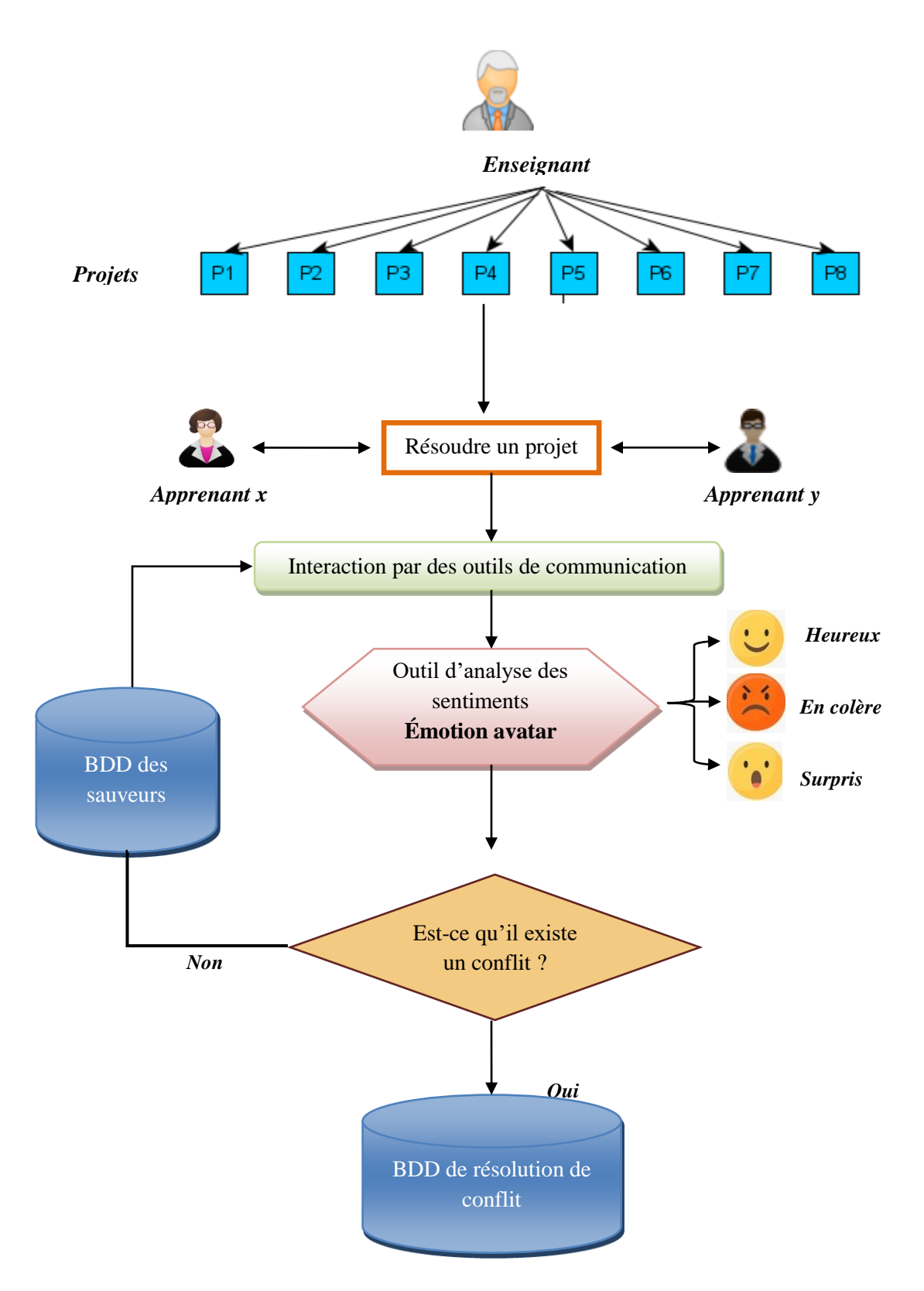

**Figure 3.2 : Processus** *de résolution de conflit.*

#### **4.2 Détermination du degré du conflit**

Ce composant vise à fournir une décision si deux sentiments de sorties de deux apprenants différents se réfèrent ou non au même sentiment. Le résultat de cette correspondance définit le degré de conflit entre les apprenants.

Sur la base du résultat de l'outil de détection des sentiments, nous classons le degré de conflit :

- « Conflit fort » : lorsque les deux apprenants ont ressenti un sentiment en colère ou l'un d'eux s'est senti en colère et l'autre est surpris,
- « Conflit moyen » : lorsque les deux apprenants ont ressenti surpris ou l'un d'eux s'est senti heureux et l'autre est en colère,
- « Conflit faible » : lorsque les deux apprenants ont ressenti heureux ou que l'un d'eux s'est senti heureux et que l'autre est en colère.

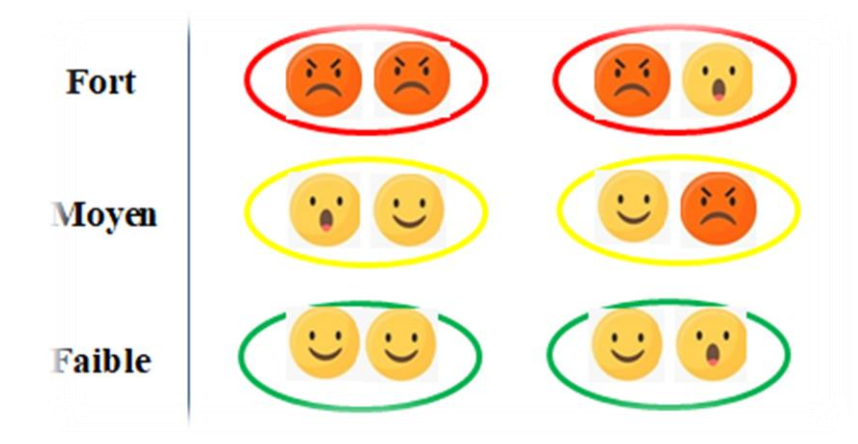

**Figure 3.3 :** *Le degré de conflit entre les apprenants*

Chapire03 : Conception du système

#### **5. Structure de la base de données**

Elle contient toutes les informations nécessaires pour la manipulation du système.

#### **5.1 Modèle conceptuel de données (MCD)**

La figure suivante présente le MCD de notre système proposé :

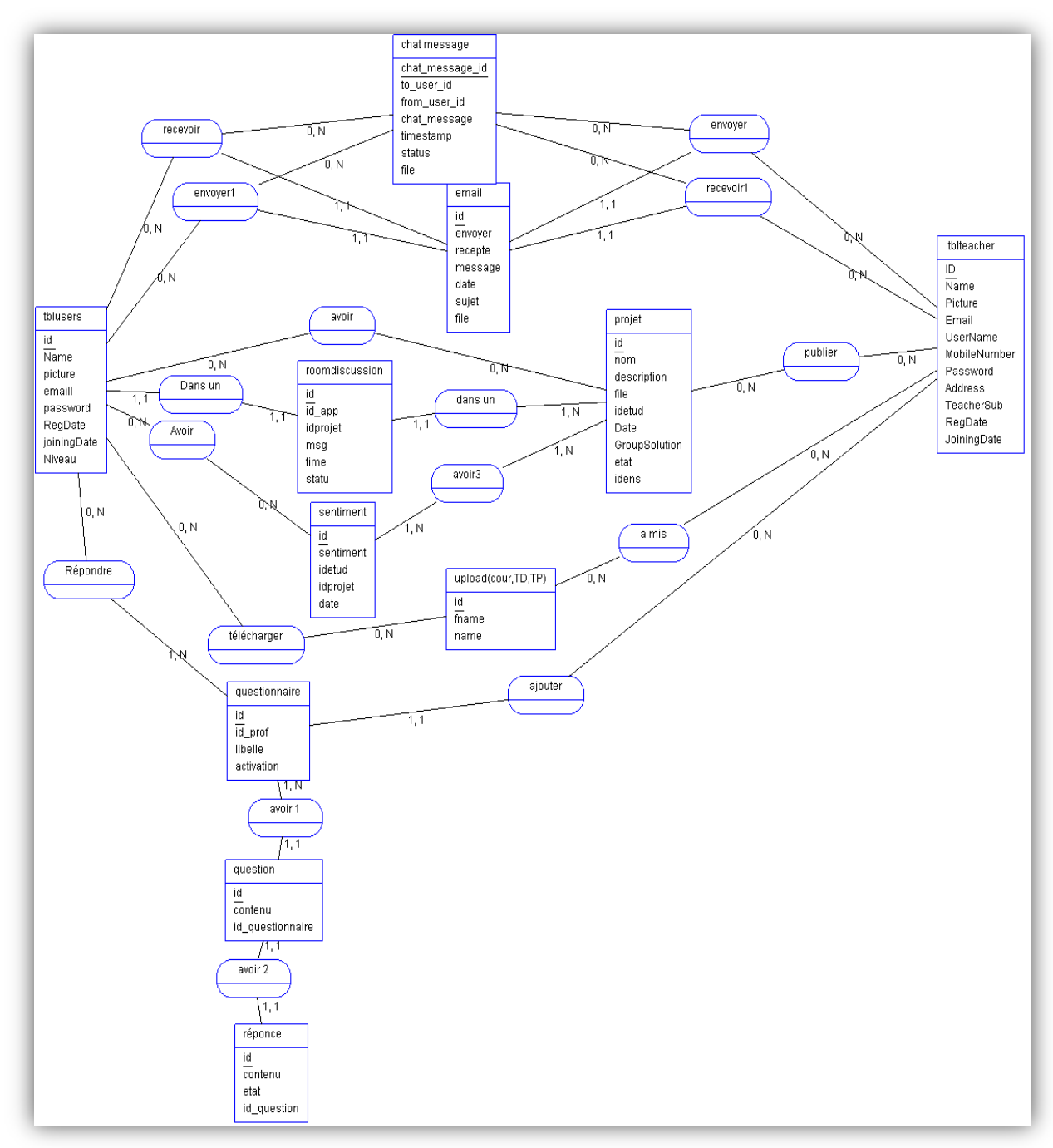

**Figure 3.4 :** *Modèle conceptuel de données (MCD).*

#### **5.2 Modèle logique de données (MLD)**

**Tblusers** (**id**, Name, picture, email, password, RegDate, joiningDate, Niveau, **#id\_roomdiscussion**)

**Tblteacher**(ID, Name, Picture , Email, UserName, MobileNumber, Password, Address, TeacherSub, RegDate, JoiningDate)

**Email** (id, envoyer , recepte , message, date, sujet, file)

**chat message** (id chat message, to user id, from user id, chat message, timestamp, status, file)

**upload(cour,TD,TP)** (id, fname, name)

**sentiment** (id, sentiment, idetud, idprojet, date)

**projet** (id, nom, description, file, idetud, Date,GroupSolution, etat, idens)

**roomdiscussion** (id, id\_app, idprojet, msg, time, statu, **#tblusers\_id\_\_tblusers, #id\_projet**)

**questionnaire** (id, id\_prof, libelle, activation, **#ID\_tblteacher**)

**question** (id, contenu, id\_questionnaire**, #id\_questionnaire**, **#réponce\_id\_réponce**)

**réponce** (id\_, contenu, etat, id\_question**, #id\_question**)

**recevoir** (id\_\_tblusers, id\_email, chat\_message\_id\_chat\_message)

**envoyer1** (id tblusers, id email, chat message id chat message)

**envoyer** (id email, ID tblteacher, chat message id chat message)

**recevoir1** (id email, ID tblteacher, chat message id chat message)

**a\_mis** (id\_upload(), ID\_tblteacher) **télécharger** (id\_\_tblusers, id\_upload(cour,TD,TP))

**publier** (ID tblteacher, id projet) **avoir** (id tblusers, id projet)

**avoir3** (id sentiment, id projet) **Avoir** (id tblusers, id sentiment)

**Répondre** (id\_\_tblusers, id\_questionnaire)

#### **5.3 Dictionnaire des données**

![](_page_43_Picture_196.jpeg)

Chapire03 : Conception du système

| Le nom de projet              | nom              | <b>VARCHAR</b>   |
|-------------------------------|------------------|------------------|
| La description de projet      | description      | <b>LONGTEXT</b>  |
| Le document de projet         | file             | <b>VARCHAR</b>   |
| Identifiante de l'étudiant    | idetud           | <b>INTIGER</b>   |
| La date fin de projet         | Date             | <b>TIMESTAMP</b> |
| Group de solution             | GroupSolution    | <b>VARCHAR</b>   |
| etat                          | etat             | <b>INTIGER</b>   |
| identifiant de l'enseignant   | idens            | <b>INTEGER</b>   |
| identifiant de question       | Id               | <b>INTIGER</b>   |
| Le continu de question        | contenu          | <b>VARCHAR</b>   |
| identifiant de questionnaire  | id_questionnaire | <b>INTIGER</b>   |
| Identifiant de réponse        | id_réponce       | <b>INTIGER</b>   |
| Identifiant de dictionnaire   | Id               | <b>INTIGER</b>   |
| Activation de questionnaire   | activation       | <b>VARCHAR</b>   |
| Identifiante de l'ensignant   | ID_tblteacher    | <b>INTIGER</b>   |
| Identifiante de réponce       | id               | <b>INTIGER</b>   |
| Contenu de réponce            | contenu          | <b>VARCHAR</b>   |
| Etat de réponce               | etat             | <b>INTEGER</b>   |
| Identifiant question          | id_question,     | <b>INTIGER</b>   |
| Identifiante de questionnaire | id_questionnaire | <b>INTIGER</b>   |

**Tableau 3.1** : *Dictionnaire de données.*

#### **6. Conclusion**

Dans ce chapitre, nous avons défini l'architecture générale de notre système et les fonctionnalités offertes aux trois acteurs du système.

La méthode de détection automatique des conflits a été détaillé à travers la présentation du modèle utilisé pour analyser l'état émotionnel de chaque apprenant qui résoudre un conflit.

Dans le chapitre suivant, nous essaierons de concrétiser nos idées et de les mettre dans un cadre applicatif. Par conséquent, nous présentons les Principes de l'implémentation de notre système

# *Chapitre 04: Implémentation du Système*

#### **1. Introduction**

 Après avoir présenté les principes de base de la conception de notre système *futur learn* dans le chapitre précédent. Alors Dans ce chapitre, nous présentons sa mise en œuvre et quelques interfaces pour l'environnement productif. Nous insistons sur les différents métiers proposés aux acteurs et surtout ceux liés aux apprenants. Nous présenterons d'abord les outils que nous avons utilisés pour implémenter notre système.

#### **2. Environnement de développement**

#### **2.1 PHP**

 PHP (abréviation PHP : HyperText Preprocessor) est un langage de script libre, principalement utilisé pour générer des pages Web dynamiques via un serveur HTTP, mais il peut également être contrôlé en exécutant des programmes en ligne comme n'importe quel langage interprété localement. PHP est un langage impératif et possède une fonction de modèle objet complète à partir de la version 5. En raison de sa riche bibliothèque, PHP est parfois appelé une plate-forme plutôt qu'un simple langage [6].

#### **2.2 JavaScript**

 JavaScript (abréviation JS) est un langage informatique utilisé sur un grand nombre de sites Web. C'est le code qui est exécuté en mode local dans le navigateur client, c'est-à-dire le code qui est exécuté sur le propre ordinateur de l'utilisateur qui visite le site Web. Lors de la création d'une page ou d'un site Web, nous parlons souvent de JavaScript, HTML et CSS, car ce sont généralement les trois codes les plus couramment utilisés. JavaScript vous permet de créer des animations ou des effets visuels sans recharger la page. Ces technologies ergonomiques sont conçues pour rendre l'expérience utilisateur plus agréable [7].

#### **2.3 JQuery**

 JQuery est une bibliothèque [JavaScript](https://www.journaldunet.fr/web-tech/dictionnaire-du-webmastering/1203585-javascript/) gratuite, libre et multiplateforme. Compatible avec l'ensemble des navigateurs Web (Internet Explorer, Safari, Chrome, Firefox, etc.), elle a été conçue et développée en 2006 pour faciliter l'écriture de scripts. Il s'agit du Framework JavaScript le plus connu et le plus utilisé. Il permet d'agir sur les codes HTML, CSS, JavaScript et AJAX et s'exécute essentiellement côté client [8].

#### **2.4 Bootstrap**

 Bootstrap est un [Framework](https://www.journaldunet.fr/web-tech/dictionnaire-du-webmastering/1203355-framework/) développé par l'équipe du réseau social Twitter. Proposé en open source (sous licence MIT), ce Framework utilisant les langages [HTML,](https://www.journaldunet.fr/web-tech/dictionnaire-du-webmastering/1203255-html-hypertext-markup-langage-definition-traduction/) CSS et JavaScript fournit aux développeurs des outils pour créer un site facilement. Ce Framework est pensé pour développer des sites avec un design responsive, qui s'adapte à tout type d'écran, et en priorité pour les Smartphones. Il fournit des outils avec des styles déjà en place pour des typographies, des boutons, des interfaces de navigation et bien d'autres encore. On appelle ce type de [Framework](https://www.journaldunet.fr/web-tech/dictionnaire-du-webmastering/1203355-framework/) un

"Front-End Framework"[9].

#### **2.5 SQL**

 Le langage SQL (Structured Query Language) est un langage informatique utilisé pour exploiter des bases de données. Il permet de façon générale la définition, la manipulation et le contrôle de sécurité de données.

Dans la pratique, le langage SQL est utilisé pour créer des tables, ajouter des enregistrements sous forme de lignes, interroger une base de données, la mettre à jour, ou encore gérer les droits d'utilisateurs de cette base de données. Il est bien supporté par la très grande majorité des systèmes de gestion de base de données (SGBD). Le langage SQL est aujourd'hui reconnu comme une norme internationale. De nombreuses bases de données s'appuient sur le langage SQL. C'est le cas de MySQL qui fait partie de la suite de logiciels libres LAMP, mais aussi des serveurs de base de données Oracle, D2B, Microsoft SQL Server, etc [10].

#### **2.6 Macromedia Dreamweaver 8**

 Logiciel créé par Macromedia (et géré maintenant par Adobe) permettant la conception de sites web. Dreamweaver fonctionne en mode WYSIWYG ou en mode code et dispose d'un [Client](http://www.dicodunet.com/definitions/internet/client.htm) FTP permettant le transfert des pages créées sur le serveur hébergeant le site web [11].

#### **3. Présentation des interfaces**

 Dans cette partie, nous allons donner une explication de certaines fonctionnalités importantes de notre système. Pour illustrer le menu qu'offre notre système, la figure présente graphiquement l'arborescence de ses fonctionnalités.

 La figure suivante montre la page d'accueil de notre système*,* Notre système se compose de trois espaces (apprenant, enseignant et administrateur). Chaque utilisateur peut accéder à son espace à partir du menu principal du système.

![](_page_48_Picture_1.jpeg)

**Figure 4.1** : *page d'accueil.* 

#### **Inscription au système**

 Un étudiant qui souhaite devenir membre de *futur learn* doit s'inscrire au système. Après avoir choisi l'espace approprié, il doit passer par un formulaire comportant plusieurs champs apparaissant pour saisir ses informations, à partir du bouton «You dont have account ». Avant d'accéder à votre espace, après vérification, les informations sont enregistrées dans la base de données.

Enseignant qui souhaite devenir membre de future learn, l'administrateur est celui qui l'inscrit sur le site

#### **Connexion au système**

 Les utilisateurs de notre système peuvent se connecter dans leurs propres espaces. Chacun d'eux peut se connecter depuis sa propre page. Pour ce faire, il suffit de saisir leur Nom d'utilisateur et le mot de passe approprié.

![](_page_49_Picture_71.jpeg)

**Figure 4.2** : *connexion.* 

#### **Les espaces du système**

#### **3.1 Espace Enseignant**

L'enseignant dans son espace peut ajouter des ressources d'apprentissage des cours, des projets (fichiers documentaires) et des différents exercices (de type QCM). Il peut également saisir ses informations en cas d'erreurs et les modifier. L'enseignant a le droit d'envoyer une aide d'un apprenant (sauveur) lorsqu'il détecte un conflit. Et il peut aussi également effectuer des autres opérations

**Ajouter des cours :** Cette page nous fournit une liste de leçons et un endroit pour ajouter

![](_page_49_Picture_72.jpeg)

![](_page_49_Figure_8.jpeg)

![](_page_50_Figure_0.jpeg)

**Ajouter des QCM :** Cette page nous fournit un endroit pour ajouter un test qcm

![](_page_50_Picture_50.jpeg)

#### **Figure 4.4**: *Ajouter des tests.*

**Ajouter un projet :** Cette page nous fournit un espace pour ajouter un projet

![](_page_50_Picture_51.jpeg)

**Figure 4.5** : *insertion de projet.* 

La figure suivante montre le projet posté par les enseignants et ses détails.

![](_page_51_Picture_46.jpeg)

#### **Figure 4.6**: *la liste des projets.*

 Dans cette page l'enseignant peut Suivez le projet pour détecter le conflit Si un conflit est constaté, un message apparaît dans lequel le litige peut être résolu en ajoutant un sauveur

![](_page_51_Picture_47.jpeg)

![](_page_51_Figure_6.jpeg)

#### **3.2 Espace d'apprentissage**

Dans cet espace, l'apprenant peut passer un test principal qui contient des questions sous forme de questions à choix multiples, et peut également récupérer ses cours. Il peut également répondre au projet proposé par l'enseignant. Il peut également envoyer et recevoir des e-mails d'autres apprenants ou enseignants.

**la liste des cours :** l'apprenant peut télécharger les cours

|                          | 〓<br>Profil Student |               |                                                                 |        |         |                                                                                                   |          |  |  |  |
|--------------------------|---------------------|---------------|-----------------------------------------------------------------|--------|---------|---------------------------------------------------------------------------------------------------|----------|--|--|--|
| М                        | <b>Future Learn</b> |               | <b>Lesson For Students</b><br>Futur Learn / Lesson For Students |        |         |                                                                                                   |          |  |  |  |
| ≡                        | Listing             | $\rightarrow$ | <b>Download Lesson</b>                                          |        |         |                                                                                                   |          |  |  |  |
| $\circ$                  | Chat                | $\rightarrow$ | Id                                                              | Module | Chapter | Files                                                                                             |          |  |  |  |
| $\Box$                   | Email               | $\rightarrow$ | $\mathbf{1}$                                                    |        |         | 20210616235043_ALAMA_ROUMAYSSA_Informatique._SystÃ"mes<br>informatiques.pdf                       | Download |  |  |  |
| $\bullet$<br>$\mathbf G$ | Lesson<br>QCM       |               | $\overline{c}$                                                  |        |         | 46798244_20210616235043_ALAMA_ROUMAYSSA_Informatique._SystA <sup>"</sup> mes<br>informatiques.pdf | Download |  |  |  |
| œ                        | Projet for student  |               |                                                                 |        |         |                                                                                                   |          |  |  |  |
| $\alpha$                 | Search              |               |                                                                 |        |         |                                                                                                   |          |  |  |  |
|                          |                     |               |                                                                 |        |         |                                                                                                   |          |  |  |  |
|                          |                     |               |                                                                 |        |         |                                                                                                   |          |  |  |  |

**Figure 4.8** : *la liste des cours a téléchargé.* 

 **la liste des tests :** à travers cette page, l'apprenant peut connaitre la liste des tests et les tests qu'il a passé.

![](_page_52_Picture_78.jpeg)

![](_page_52_Figure_8.jpeg)

**Test :** cette page montre le contenu du test

![](_page_53_Picture_53.jpeg)

**Figure 4.10** : *continue de test.* 

• Chat : cette page contient une liste de l'enseignant avec qui nous pouvons parler.

![](_page_53_Picture_54.jpeg)

**Figure 4.11**: *chat entre étudiant et enseignant* 

#### **Envoyer un email**

![](_page_54_Picture_51.jpeg)

![](_page_54_Figure_3.jpeg)

**List des projets :** cette page montre à l'étudiant les informations sur le projet proposé.

![](_page_54_Picture_52.jpeg)

![](_page_54_Figure_6.jpeg)

**Résolution de projet** et la détection de l'émotion de l'apprenant**.**

![](_page_55_Picture_2.jpeg)

**Figure 4.14** : *résolution visuelle*

#### **3.3 Espace administrateur**

#### **Validation du projet :**

L'administrateur accepte ou refuse les projets publiés par les enseignants.

![](_page_55_Picture_56.jpeg)

**Figure 4.15**: *Validation des projets.* 

 **Ajouter un enseignant :** l'administrateur la seule qui a le droit pour ajouter un enseignant.

![](_page_56_Picture_61.jpeg)

**Figure 4.16**: *insertion d'un enseignant.* 

#### **1. Conclusion**

Dans ce chapitre, nous avons vu certaines des caractéristiques du système, qui fournit un ensemble d'outils pour les apprenants. Ces outils dépendent principalement des besoins et des interactions des apprenants dans le système. Nous avons fourni quelques captures d'écran du système mis en œuvre, qui montrent les principales fonctions et services fournis aux différents participants humains utilisant le système.

Enfin, on peut dire que notre système met à disposition de chaque utilisateur une interface simple pour qu'il puisse effectuer des tâches dans des conditions optimales.

Conclusion Générale

# *Conclusion Générale*

#### **Conclusion Générale**

 Parfois, les apprenants se trouvent en position de changer et de défendre des idées. Ce mode de communication peut provoquer un conflit et doit donc être résolu

L'objectif de notre travail est de compléter les recherches déjà menées par l'Université de Guelma sur la résolution des conflits d'apprenants dans les systèmes d'apprentissage par projet. En effet, afin d'améliorer le travail collaboratif entre les apprenants et résoudre leurs projets, nous proposons d'analyser les sentiments des apprenants afin de détecter leurs problèmes.

Pour évaluer le type de relation entre les apprenants, nous proposons d'intégrer un système d'analyse visuelle des sentiments (**Emotion avatar**) basé sur les connexions et les interactions entre eux. Le résultat de cette analyse prouvera si cette relation est bonne ou non. Cette suggestion facilite le processus d'affectation des sauveteurs et aide l'enseignant à expliquer la satisfaction de l'apprenant.

Par conséquent, cette recherche s'avérera utile pour un apprentissage efficace par projet. De plus, cette suggestion peut être mise en œuvre dans le système de ressources recommandées et de partenaires, selon les besoins des participants.

Comme perspectives de ce travail nous proposons :

- Notre première perspective sera d'intégrer d'autres outils d'analyse des sentiments d'apprenants textuelle pour pouvoir enrichir le processus de détection de conflit,
- Effectuer une recommandation des ressources selon les sentiments des apprenants,
- Expérimenter notre système avec un nombre important des apprenants.

#### **Références Bibliographiques**

- Bassili, J. N. (1978). Facial motion in the perception of faces and of emotional expression. Journal of experimental psychology: human perception and performance, 4(3), 373.
- Eveno, N. (2003). Segmentation des lèvres par un modèle déformable analytique (Doctoral dissertation, Institut National Polytechnique de Grenoble-INPG).
- Kass, M., Witkin, A., &Terzopoulos, D. (1988). Snakes: Active contour models. International journal of computer vision, 1(4), 321-331.
- Ghanem, K. (2010). Reconnaissance des expressions faciales à base d'informations video; estimation de l'intensité des expressions faciales. Thèse de doctorat. Université Mentouri de Constantine
- Abdat, F. (2010). Reconnaissance automatique des émotions par données multimodales: expressions faciales et signaux physiologiques. Thèse de doctorat. Université de Metz, France.
- Berkani, C., Gatrani, M., & Berkane, M. (2012). Détection et reconnaissance de visage.
- Bélorgey, P. & Van Laethem, N. (Dir) (2019). La méga boîte à outils du Manager leader. Paris:Dunod. <https://doi.org/10.3917/dunod.belor.2019.04>
- Rimé, B. (2009). Chapitre 2. Qu'est-ce qu'une émotion ?. Dans : , B. Rimé, Le partage social des émotions (pp. 43-66). Paris cedex 14, France: Presses Universitaires de France.
- Lekdioui,K.(2018). Reconnaissance d'états émotionnels par analyse visuelle du visage et apprentissagemachine. Synthèse d'image et réalité virtuelle. Université Bourgogne Franche-Comté;Université Ibn Tofail. Faculté des sciences de Kénitra. Français.
- Cosnier, J. (1994). *Psychologie des émotions et des sentiments*. FeniXX.
- Sander, D., & Scherer, K. R. (2014). *Traité de psychologie des émotions*. Paris: Dunod.
- Niedenthal, P. M., Krauth-Gruber, S., & Ric, F. (2009). *Comprendre les émotions: Perspectives cognitives et psycho-sociales* (Vol. 1). Éditions Mardaga.
- Berthelon, F. (2013). *Modélisation et détection des émotions à partir de données expressives et contextuelles* (Doctoral dissertation, Université Nice Sophia Antipolis).
- Anttonen, J., & Surakka, V. (2005, April). Emotions and heart rate while sitting on a chair. In Proceedings of the SIGCHI conference on Human factors in computing systems (pp. 491-499).

**Références Bibliographiques**

- Bailly, K. (2019). Apprentissage automatique pour l'analyse des expressions faciales (Doctoral dissertation, Sorbonne Université).
- Jones, C., & Sutherland, J. (2008). Acoustic emotion recognition for affective computer gaming. In Affect and emotion in human-computer interaction (pp. 209-219). Springer, Berlin, Heidelberg.
- Li, M., & Lu, B. L. (2009, September). Emotion classification based on gamma-band EEG. In 2009 Annual International Conference of the IEEE Engineering in medicine and biology society (pp. 1223-1226). IEEE.
- Metri, P., & Ghorpade, J. (2012). Facial emotion recognition using context based multimodal approach. International Journal of Emerging Sciences, 2(1), 171.
- Nicholson, J., Takahashi, K., & Nakatsu, R. (2000). Emotion recognition in speech using neural networks. Neural computing & applications, 9(4), 290-296.
- Picard, R. W., Vyzas, E., & Healey, J. (2001). Toward machine emotional intelligence: Analysis of affective physiological state. IEEE transactions on pattern analysis and machine intelligence, 23(10), 1175-1191.
- Takahashi, K. (2004, December). Remarks on emotion recognition from bio-potential signals. In 2nd International conference on Autonomous Robots and Agents (Vol. 1).
- Crawford, D., & Bodine, R. (1996). Conflict resolution education. A guide to implementing programs in schools, youth-serving organizations, and community and juvenile justice settings. US Department of Justice & US Department of Education.
- Marsan, C. (2005). Gérer les conflits: de personnes, de management, d'organisation. Dunod. 232 pages.
- Gil, F., Alcover, C. M., Peiró, J. M., Medina, F. J., Munduate, L., Dorado, M. A., ... & Guerra, J. M. (2005). Types of intragroup conflict and affective reactions. Journal of managerialpsychology.
- Véron, J. B. (2004). La délicate mais indispensable implication de l'aide dans les conflits. Afrique contemporaine, (1), 51-64.
- Foucher, R., & Thomas, K. W. (1991). La gestion des conflits. *Changement planifié et évolution spontanée, Presses de l'Université du Québec*, 75-170. (2)
- Kapusuzoglu, S. (2010). An investigation of conflict resolution in educational organizations. African Journal of Business Management, 4(1), 096-102.

**Références Bibliographiques**

- Oni-Ojo, E. E., Iyiola, O. O., Osibanjo, A. O., & IGBINOBA, E. E. (2014). Managing Workplace Conflicts in Business Environment: The Role of Alternative Dispute Resolution (ADR). European Journal of Business and Management, 6(36), 74-82.
- Dewey, J. (1988). Human nature and conduct (Vol. 14, pp. 1899-1924). Carbondale, IL: Southern Illinois University Press.
- Chan, L., & Chen, C. (2010). Conflict from teamwork in project-based collaborative learning. Performance Improvement. 49(2), 23–28.
- Felder, R., & Brent, R. (2001). Effective strategies for cooperative learning. Journal of Cooperation and Collaboration in College Teaching, 10(2), 63–69.
- $\bullet$  Boughida, adel, mouhamed nadjib kouahla, and yacine lafifi. a novel approach for facial expression recognition based on gabor filters and genetic algorithm." Evolving systems(2021):1-15"

#### **Les Pages web**

[1] [medium.com/@mehdihadji/analyse-des-sentiments-g%C3%A9n%C3%A9ralit%C3%A9s-](mailto:1]%20%20medium.com/@mehdihadji/analyse-des-sentiments-g%C3%A9n%C3%A9ralit%C3%A9s-99ab87503a5e)[99ab87503a5e](mailto:1]%20%20medium.com/@mehdihadji/analyse-des-sentiments-g%C3%A9n%C3%A9ralit%C3%A9s-99ab87503a5e)

[2] https://www.pourlesnuls.fr/articles/article/gerer-les-conflits-de-pouvoir-et-de-rivalite-en-N entreprise

[3] [http://www.cterrier.com/cours/communication/70\\_conflit.pdf](http://www.cterrier.com/cours/communication/70_conflit.pdf)

[4] http://www.qualiteonline.com/dossier-40-les-conflits.html.

[5] <https://www.ionos.fr/startupguide/productivite/la-gestion-des-conflits/>

- [6] https:// [www.techno-science.net/glossaire-definition/PHP.html](http://www.techno-science.net/glossaire-definition/PHP.html) 02/08/2021
- [7] https://www[.pure-illusion.com/lexique/definition-de-javascript](https://www.pure-illusion.com/lexique/definition-de-javascript) 02/08/2021

[8] [https://www.journaldunet.fr/web-tech/dictionnaire-du-webmastering/1203587-jquery](https://www.journaldunet.fr/web-tech/dictionnaire-du-webmastering/1203587-jquery-%20%20%20%20definition/)[definition/](https://www.journaldunet.fr/web-tech/dictionnaire-du-webmastering/1203587-jquery-%20%20%20%20definition/) dernier accès 02/08/2021

[9] [https://www.journaldunet.com/web-tech/developpeur/1159810-bootstrap-definition](https://www.journaldunet.com/web-tech/developpeur/1159810-bootstrap-definition-tutoriels-astuces-pratiques/)[tutoriels-astuces-pratiques/](https://www.journaldunet.com/web-tech/developpeur/1159810-bootstrap-definition-tutoriels-astuces-pratiques/)

[10] [https://www.journaldunet.fr/web-tech/dictionnaire-du-webmastering/1203603-sql](https://www.journaldunet.fr/web-tech/dictionnaire-du-webmastering/1203603-sql-structured-query-language-definition-traduction-et-acteurs/)[structured-query-language-definition-traduction-et-acteurs/](https://www.journaldunet.fr/web-tech/dictionnaire-du-webmastering/1203603-sql-structured-query-language-definition-traduction-et-acteurs/)

[11] <http://www.dicodunet.com/definitions/internet/dreamweaver.htm>